### **ELECTRONICĂ DE PUTERE**

1. Cele *4 convertoare clasice dc-dc* ideale *fără izolare* galvanică: *buck*, *boost*, *buck-boost* și *Ćuk*: schema cu tranzistoare MOS și diode, *valoarea raportului static de conversie M* în funcție de *factorul de umplere, D,* al tranzistorului. De asemenea, indicați polaritatea tensiunii de ieșire pentru fiecare topologie.

```
Soluție
```
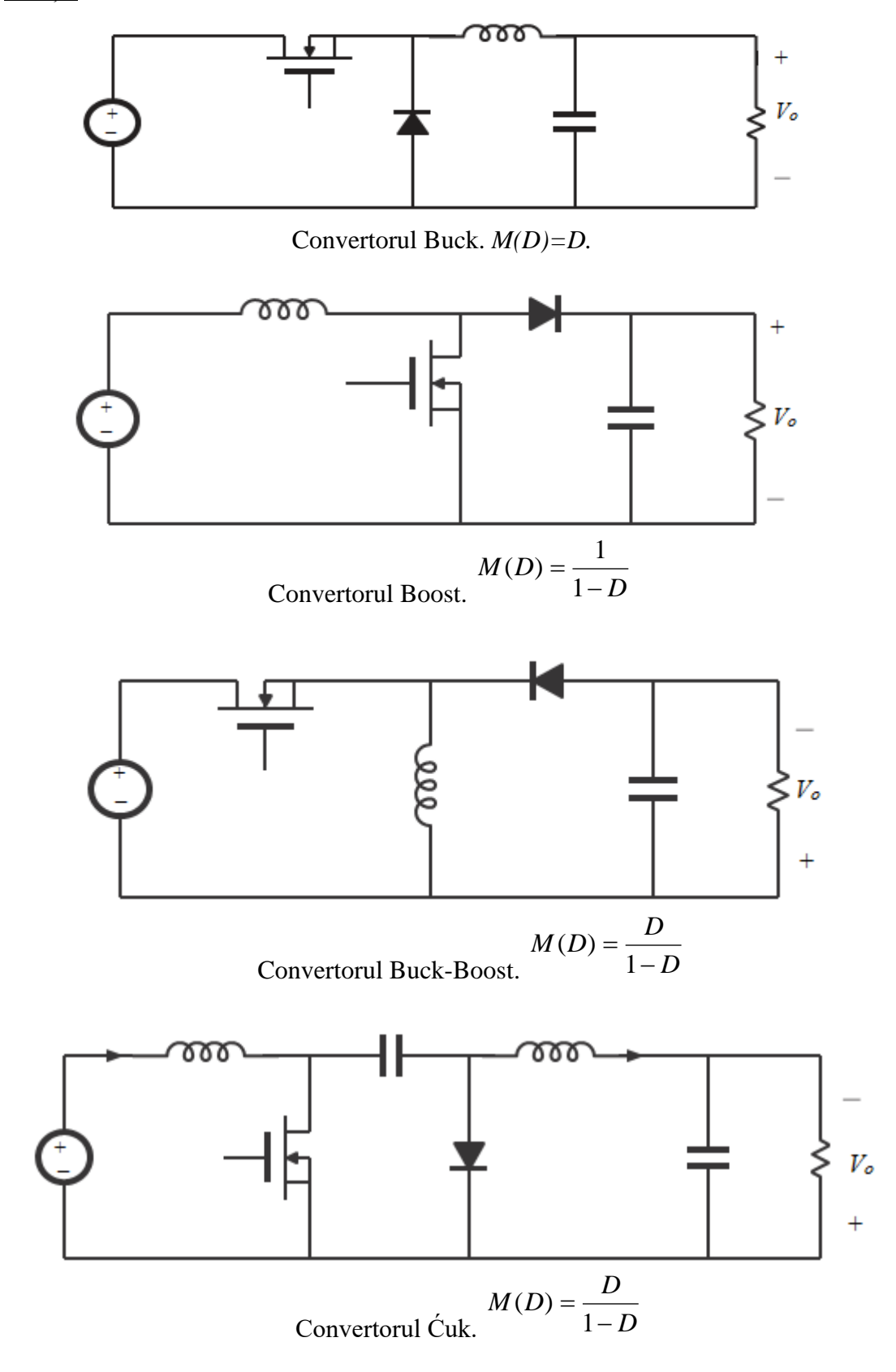

2. *Invertorul trifazat de curent* – schema, natura caracteristicii, implementarea practică a întrerupătoarelor.

Soluție

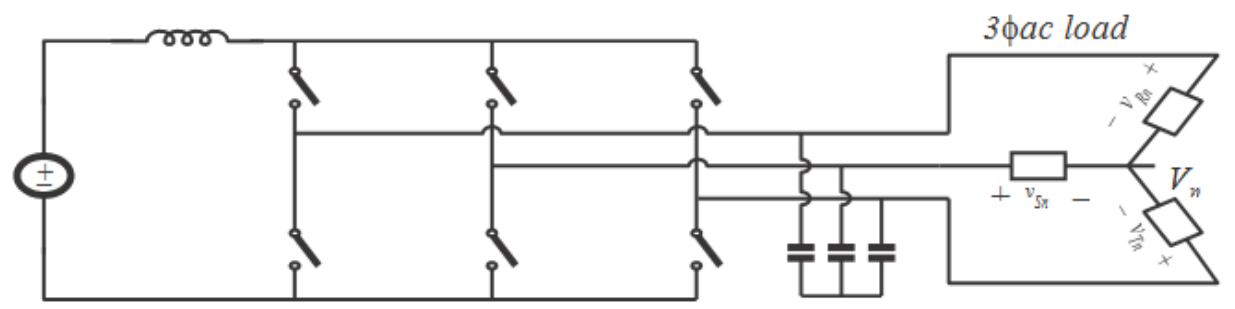

Prezintă o *caracteristică de conversie de tip ridicător*. Întrerupătoarele *sunt unidirecționale în curent* (bidirecționale în tensiune), deci cu funcționare în cadranele I și II. O posibilă implementare este cu o diodă în serie cu un tranzistor, ca mai jos.

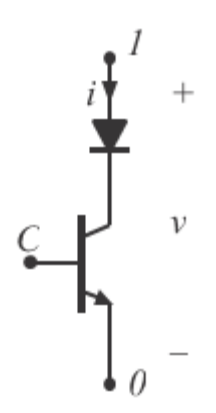

3. Explicați când se folosește *redresorul sincron*, ce înseamnă redresor sincron și enumerați cel puțin două dintre avantajele lui. Desenați schema convertorului *Zeta cu redresor sincron*.

#### Soluție

Redresorul sincron se folosește în aplicații cu *curenți mari*, când pierderile în conducție pe diode sunt mari, din cauza curenților mari care le parcurg. Redresorul sincron presupune înlocuirea diodei cu un tranzistor MOS, din cauză că tranzistorul MOS are pierderi de conducție mai mici decât dioda pe care o substituie, datorită valorii mici a rezistenței sale în conducție. MOS-ul este conectat astfel încât *dioda sa internă să joace rolul și să fie poziționată în convertor la fel ca și dioda pe care o înlocuiește.*

Avantajele redresorului sincron sunt:

- *Randament ridicat* datorită pierderilor de conducție reduse.
- *Absența modului de conducție discontinuu*, deoarece diodele sunt cauza pentru care apare modul DCM și în redresorul sincron ele lipsesc.

Schema convertorului *Zeta cu redresor sincron* este prezentată mai jos:

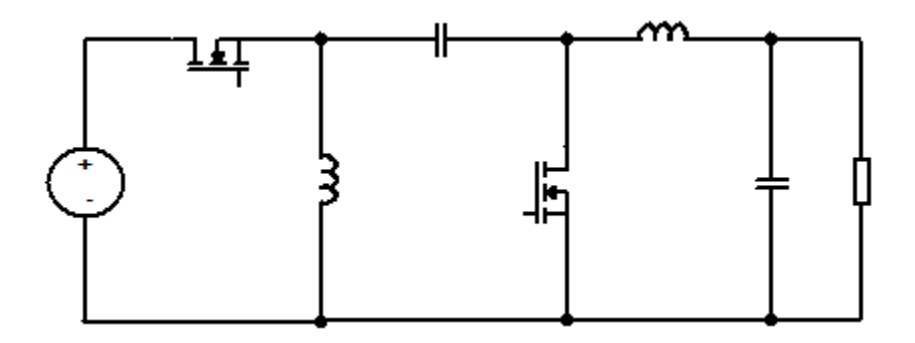

4. Convertorul clasic *forward* cu *un singur tranzistor şi trei înfăşurări*: schemă, forma de undă a tensiunii pe bobina de magnetizare și a curentului de magnetizare, expresia factorului de umplere maxim.

Soluție

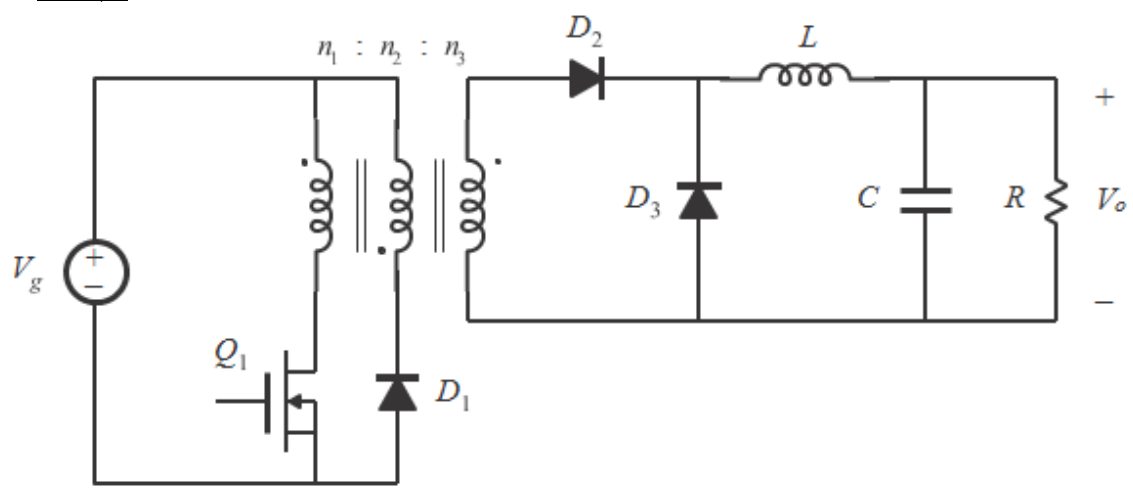

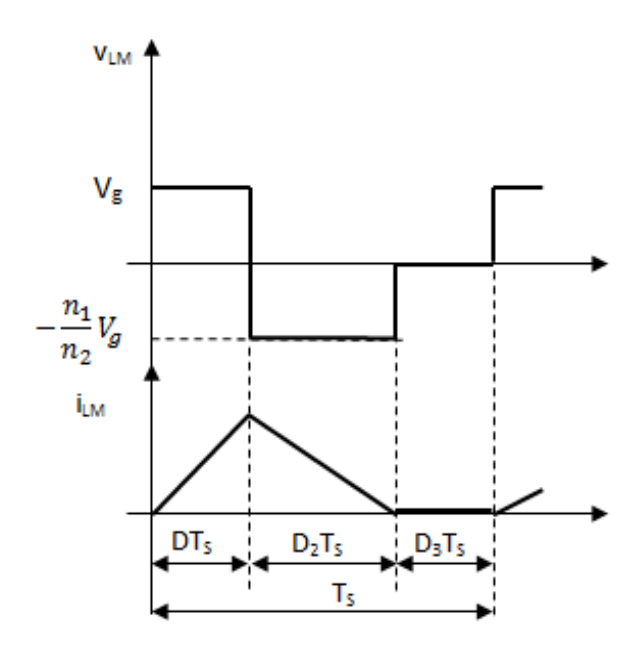

Din echilibrul tensiunii pe bobina de magnetizare rezultă că:

$$
D \cdot V_g + D_2 \cdot (-\frac{n_1}{n_2} \cdot V_g) + D_3 \cdot 0 = 0 \tag{1}
$$

Rezolvând pentru *D<sup>2</sup>* obţinem:

$$
D_2 = \frac{n_2}{n_1} \cdot D \tag{2}
$$

Pe de altă parte, *D<sup>3</sup>* nu poate fi negativ. Dar  $D_3 = 1 - D_2 - D$  și deci este necesar ca

$$
1 - D_2 - D \ge 0 \tag{3}
$$

Înlocuind în ultima inegalitate (3) valoarea lui *D<sup>2</sup>* din (2), rezultă că:

$$
1 - \frac{n_2}{n_1} D - D \ge 0 \tag{4}
$$

şi de aici se obţine imediat că

$$
D \le \frac{1}{1 + \frac{n_2}{n_1}}\tag{5}
$$

Din (5) rezultă imediat că 1  $\begin{array}{cc} \text{max} & n_2 \end{array}$ 1 1 *n n D* +  $=$   $\frac{1}{\sqrt{2}}$ .

Notă. Chiar dacă rezultatul final este dat fără demonstraţie, răspunsul va fi acceptat.

**5. Convertor în punte de tip** *boost cu izolare* **galvanica: schema, modalitatea de comandă a tranzistoarelor, raportul static de conversie.**

Soluție

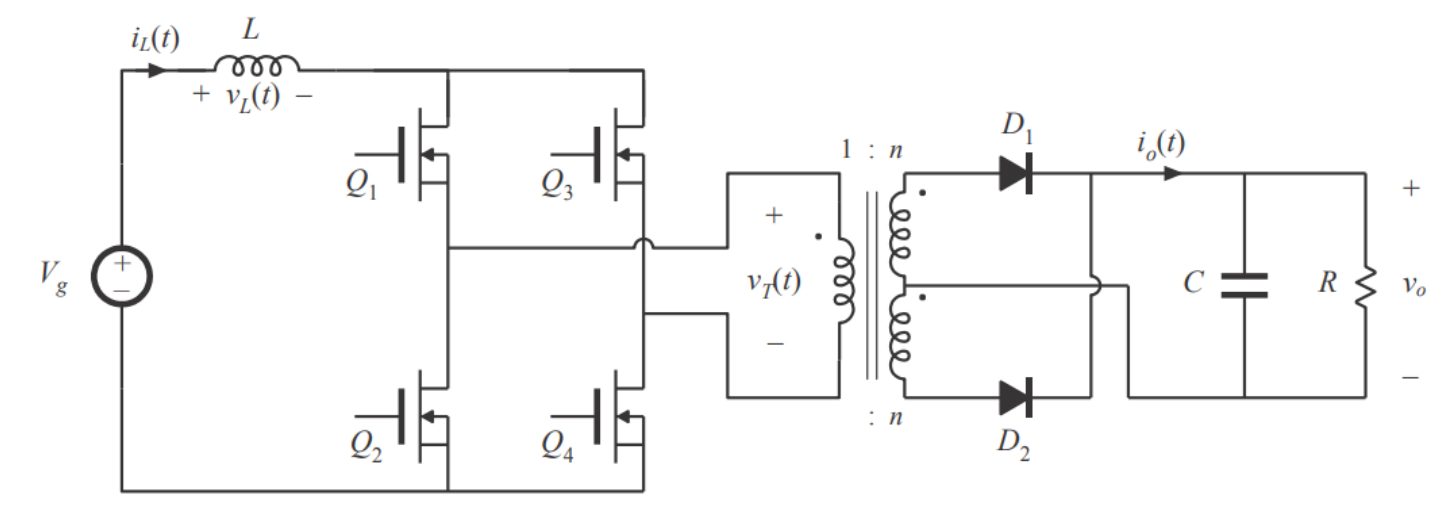

Există patru stări topologice, tranzistoarele comandându-se astfel: în prima stare topologică, de durată *DT<sup>s</sup>* toate tranzistoarele conduc. În a doua stare topologică, de durată (*1-D*)*Ts*, conduc doar tranzistoarele de pe o diagonală, de exemplu *Q1-Q4*, în timp ce tranzistoarele din cealaltă diagonala, *Q2- Q3*, sunt blocate. În a treia stare topologică, de durată *DTs*, din nou conduc toate tranzistoarele, în timp ce în a patra, de durată (*1-D*)*Ts*, conduc cele din diagonala blocată în a doua stare topologică, deci *Q2-Q3*, în timp ce  $Q_1$ - $Q_4$  sunt blocate.

Valoarea medie a tensiunii de ieșire rezultă din forma tensiunii pe bobina de la intrare reprezentată mai jos.

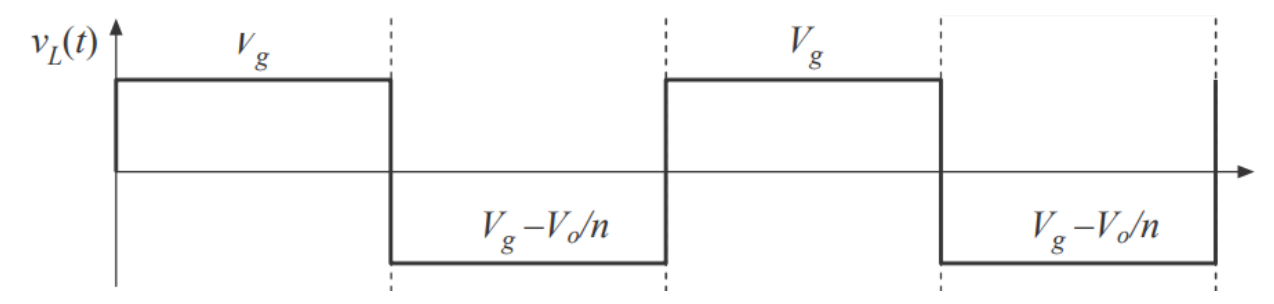

Deși funcționarea este cu patru stări topologice, dacă tranzistoarele comută identic și secundarele transformatorului sunt identice, atunci frecvența tensiunii pe bobina L este dublul frecvenței de comutație a unui tranzistor și sunt suficiente primele două stări topologice pentru a scrie echilibrul tensiunilor pe bobină, în forma:

$$
D \cdot V_g + (1 - D) \cdot \left(V_g - \frac{V_o}{n}\right) = 0
$$

Rezultă

$$
V_o = \frac{n}{1 - D} \cdot V_g
$$

de unde raportul static de conversie  $M = \frac{V_o}{V}$  $\frac{v_o}{V_g}$  este:

$$
M=\frac{n}{1-D}
$$

6. Într-un convertor *boost* CCM *neideal* alimentat de la 5 V și având o sarcină de 10 Ω tranzistorul are rezistența *R<sub>on</sub>*=20 mΩ, iar dioda prezintă o cădere de tensiune în conducție *V<sub>D</sub>*=0,5 V. Restul elementelor se consideră ideale. Convertorul se comandă cu un factor de umplere *D*=0,475. Calculați valoarea medie a tensiunii de ieșire și randamentul conversiei.

#### Soluție

Schema echivalentă cu elementele de pierderi modelate este prezentată în figură. În această schemă întrerupătorul *S* și dioda *D* sunt ideale. În calculul valorilor medii variabilele de stare *i<sup>L</sup>* și *v<sup>C</sup>* se admit constante, deci egale cu componentele lor continui. În plus, observăm că *vo*=*vC*. În aceste condiții, scriind că tensiunea medie pe bobină și curentul mediu prin capacitate sunt nule se obține:

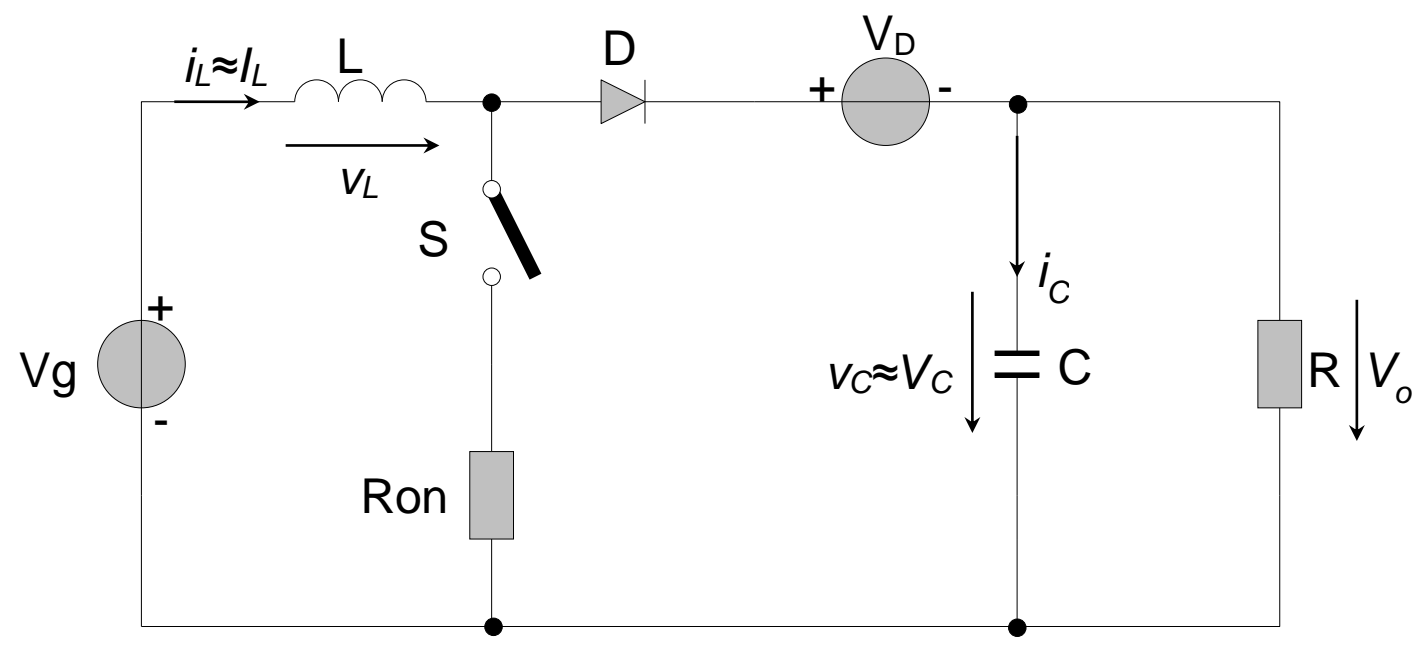

$$
D \cdot (V_g - I_L \cdot R_{on}) + (1 - D) \cdot (V_g - V_C - V_D) = 0
$$
  
\n
$$
D \cdot (V_g - I_L \cdot R_{on}) \cdot (1 - D) \cdot (V_g - V_C) = 0
$$
 (1)

$$
D \cdot \left(-\frac{v_c}{R}\right) + (1 - D) \cdot \left(I_L - \frac{v_c}{R}\right) = 0\tag{2}
$$

Relațiile (1) și (2) constituie un sistem liniar cu necunoscutele *V<sup>C</sup>* și *IL*. Rezolvându-l se obține:

$$
V_o = V_C = \frac{\frac{V_g}{1 - D} - V_D}{1 + \frac{D}{(1 - D)^2} \frac{R_{on}}{R}} = 9V
$$
\n(3)

$$
I_L = \frac{V_C}{R(1-D)} = \frac{\frac{V_g}{1-D} - V_D}{1 + \frac{D}{(1-D)^2} \frac{R_{on}}{R}} \cdot \frac{1}{R(1-D)} = 1,71A
$$
\n<sup>(4)</sup>

Randamentul conversiei este

$$
\eta = \frac{P_o}{P_g} = \frac{\frac{V_o^2}{R}}{V_g \cdot I_L} = 0.9442 \text{ sau } \eta = 94.42\%
$$
\n(5)

7. Un convertor *flyback* ideal, funcționând CCM, este alimentat de la o tensiune continuă de 300V și alimentează la ieșire cu 5V un consumator ce absoarbe o putere de 100W. Raportul de transformare, definit ca în figura de mai jos, este  $n = \frac{1}{40}$  $n = \frac{1}{4}$ . Elementele reactive *C* și *L<sub>M</sub>* sunt suficient de mari pentru a se putea admite, tipic pentru CCM, că tensiunea capacitivă și curentul de magnetizare sunt constante. Determinați:

- a) Valoarea rms a curentului prin tranzistor.
- b) Solicitarea în tensiune a tranzistorului.
- c) Solicitarea în tensiune a diodei.

#### Soluție

Se cunoaște că la convertorul flyback, convertor provenit din convertorul buck-boost, valoarea raportului static de conversie este aceea a convertorului buck-boost multiplicată cu *n*. Deci:

$$
M(D) = \frac{V_o}{V_g} = n \frac{D}{1 - D}
$$
 (1)

de unde factorul de umplere este:

$$
D = \frac{V_o}{V_o + nV_g} = \frac{5}{5 + \frac{1}{40} \cdot 300} = \frac{5}{12.5} = 0.4
$$

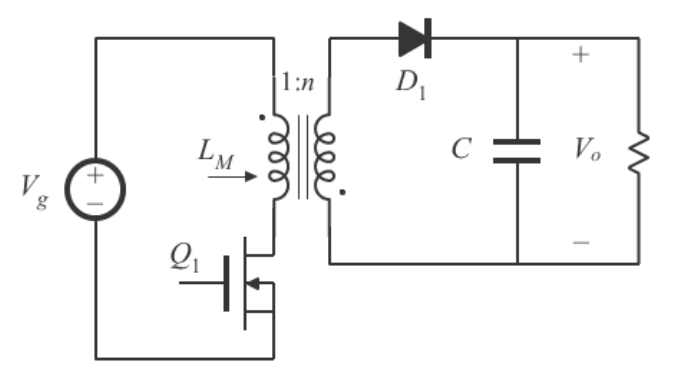

(2)

Curentul mediu absorbit de la sursă pentru convertorul flyback este

$$
I_g = D \cdot I_{L_M} \tag{3}
$$

iar din conservarea puterii active  $P_g = V_g \cdot I_g = P_o$ , același curent  $I_g$  este

$$
I_g = \frac{P_o}{V_g} \tag{4}
$$

Din (3) și (4) se obține  $I_{I_{c1}} = \frac{I_0}{I_0} = \frac{100}{24.288} = 0.83A$  $D\!\cdot\!V$  $I_I = \frac{P_a}{P_b}$ *g*  $L_M = \frac{L_O}{D_M} = \frac{100}{0.4 \cdot 300} = 0.83$ 0,4 300  $\frac{100}{4 \cdot 300} =$  $\frac{1}{\sqrt{V_a}}$ =

a) Valoarea rms a curentului prin tranzistor este  $I_{Qrms} = \sqrt{D} \cdot I_{L_M} = \sqrt{0.4 \cdot 0.83} = 0.53 A$ 

b) Solicitarea în tensiune a tranzistorului este  $V_Q = \frac{s}{\lambda} = \frac{s}{\lambda} = \frac{s}{\lambda} = 500V$ *D V*  $V_Q = \frac{V_g}{1 - D} = \frac{300}{1 - 0.4} = 500$ 300  $\frac{1-D}{1-D} = \frac{1-0.4}{1-0.4}$  $\frac{-\overline{D}}{2}$  $=\frac{8}{1.0}=\frac{3800}{1.0}=\frac{500V}{1.0}$  sau, altfel,

$$
V_Q = V_g + \frac{V_o}{n} = 300 + 5.40 = 500V
$$

c) Solicitarea în tensiune a diodei este  $V_D = V_o + n \cdot V_g = 5 + \frac{1}{40} \cdot 300 = 12,5V$  $= V_a + n \cdot V_a = 5 + \frac{1}{2} \cdot 300 =$ 

# **APARATE ELECTRONICE DE MĂSURAT**

# • **Teorie 1**

Schema bloc a unui oscilocop cu memorare numerică și descrierea acesteia.

#### **Rezolvare:**

Schema bloc a unui osciloscop cu memorare numerică este prezentată în Fig. 1.

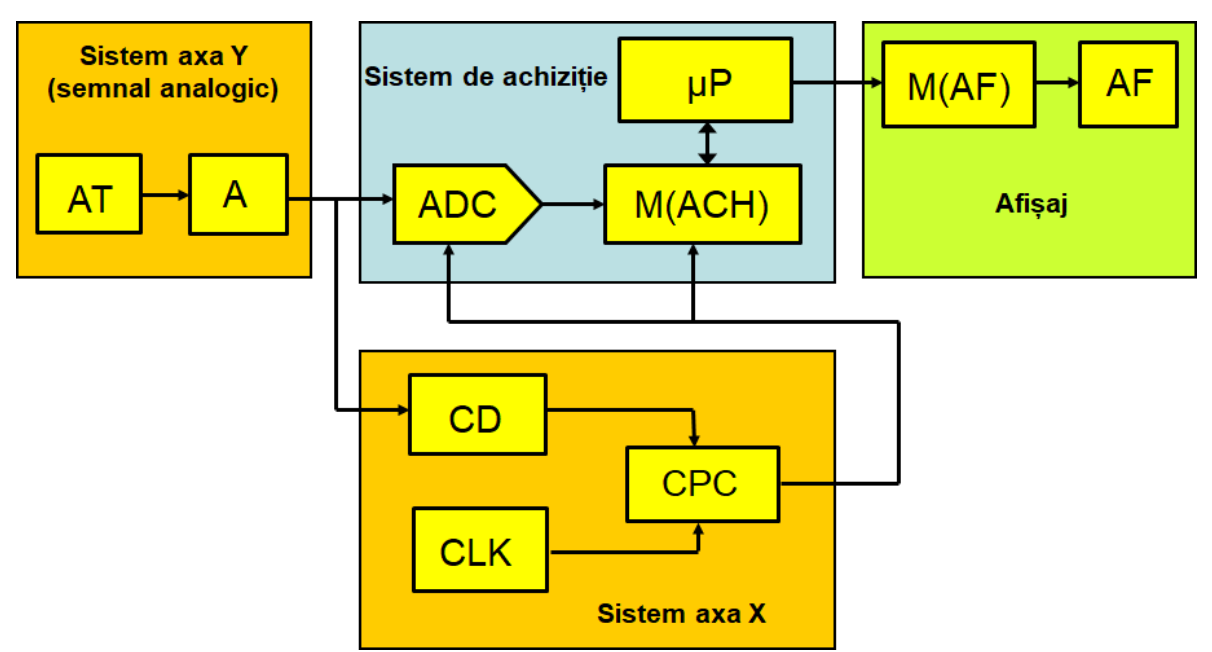

Fig. 1. Schema bloc a unui osciloscop cu memorare numerică.

Descrierea schemei bloc:

**Sistemul pentru axa Y** (atenuator AT & amplificator A)

- îndeplinește același rol ca la osciloscopul analogic.

**Sistemul de achiziție** (convertor analog-numeric ADC, memorie circulară pentru achiziție M(ACH) &  $microprocessor \mu P$ )

- ADC eșantionează semnalul la momente discrete de timp și convertește tensiunea de intrare la aceste momente de timp în valori numerice. Acestea sunt memorate în M(ACH) ca puncte ale semnalului. Numărul de puncte ale semnalului din cadrul unei înregistrări a semnalului reprezintă lungimea înregistrării. µP prelucrează punctele semnalului, comandă afișajul și gestionează comenzile de pe panoul frontal.

**Sistemul pentru axa X** (circuit de declanșare CD, sistem de tact CLK & circuit poartă și control (CPC))

- CD stabilește punctul de declanșare. Rata de eșantionare este stabilită de CLK. Ea este exprimată în eșantioane per secundă (de exemplu 1 GSa/s). CPC determină momentele de început și de sfârșit ale conversiei în funcție de punctul de declanșare și permite accesul impulsurilor de tact pe durata înregistrării. CLK și CPC reprezintă baza de timp a osciloscopului.

**Afișajul** (memoria pentru afișaj M(AF) & afișaj (AF))

- M(AF) memorează eșantioanele pentru afișaj;

- panou LCD/LED/TFT; afișează semnalul (reconstituit); comandă matricial fiecare pixel (x, y) (ecran de tip rastru).

# • **Teorie 2**

Să se descrie tehnica de eșantionare secvențială.

#### Rezolvare:

Principiul tehnicii de eșantionare secvențială este prezentat în Fig. 2.

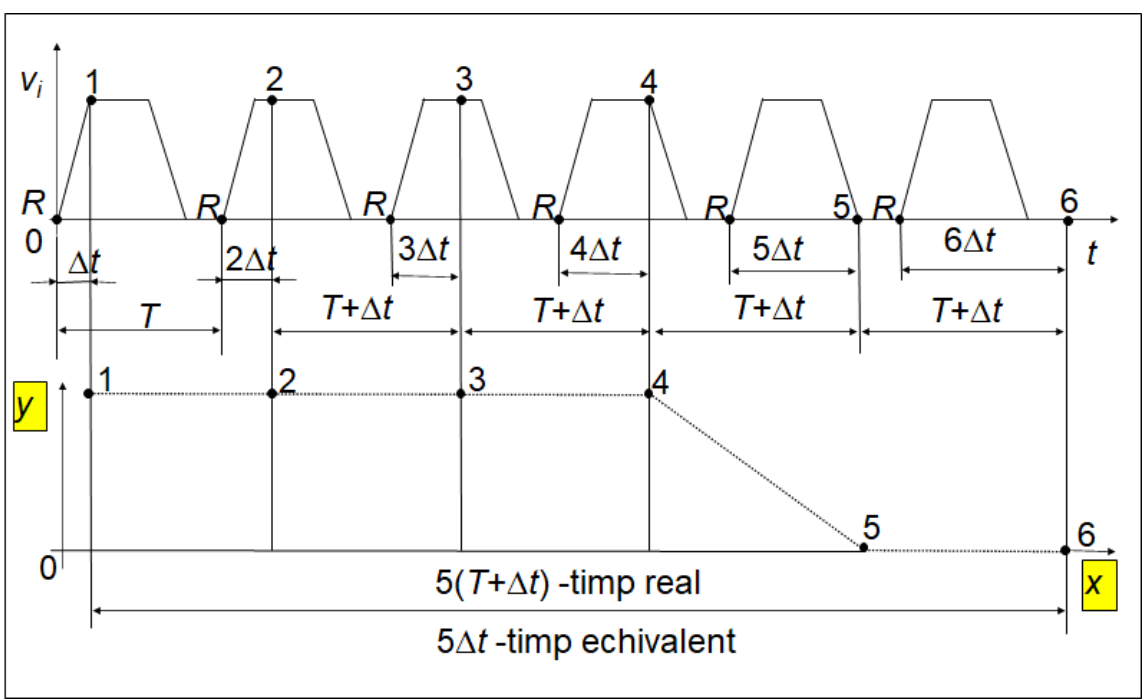

Fig. 2. Principiul tehnicii de eșantionare secvențiale.

Eșantionarea secvențială se aplică numai semnalelor periodice și constă în prelevarea în fiecare perioadă a semnalului de vizualizat a câte unui eșantion, eșantioanele succesive fiind întârziate tot mai mult față de un moment de referință *R*. Primul eșantion este prelevat cu o întârziere *t* față de momentul de referință R. Perioada de eșantionare este *T* + *t*, *T* fiind perioada semnalului. Ca urmare, în cea de-a doua perioadă a semnalului, eșantionul va fi prelevat cu o întârziere 2*t* față de momentul de referință *R*. În cea de-a treia perioadă a semnalului, eșantionul va fi prelevat cu o întârziere 3*t* față de momentul de referință *R*, ș.a.m.d. Deși eșantioanele sunt prelevate în perioade diferite, aparent ele aparțin aceleași perioade. Perioada aparentă de eșantionare este  $T_{s,a} = \Delta t$ , iar în realitate ea este  $T_s = T + \Delta t$ .

Exemplu:  $\Delta t$  = 0,01T. În acest caz  $T_s \cong T$ , iar perioada aparentă de eșantionare este  $T_{s,a}$  = 0,01T. Ca urmare, folosind această tehnică de eșantionare, banda de frecvențe a osciloscopului poate crește foarte mult, având în vedere că frecvența aparentă de eșantionare este de 100 de ori mai mare decât frecvența reală de eșantionare.

# • **Teorie 3**

Sonda de tensiune pasivă a unui osciloscop cu reglare în conectorul BNC (schemele fără atenuare și cu atenuare 1:10, impendațele echivalente).

#### **Rezolvare:**

Schema acestei sonde cu atenuare 1:1 și, respectiv 1:10, este prezentată în Fig. 3.

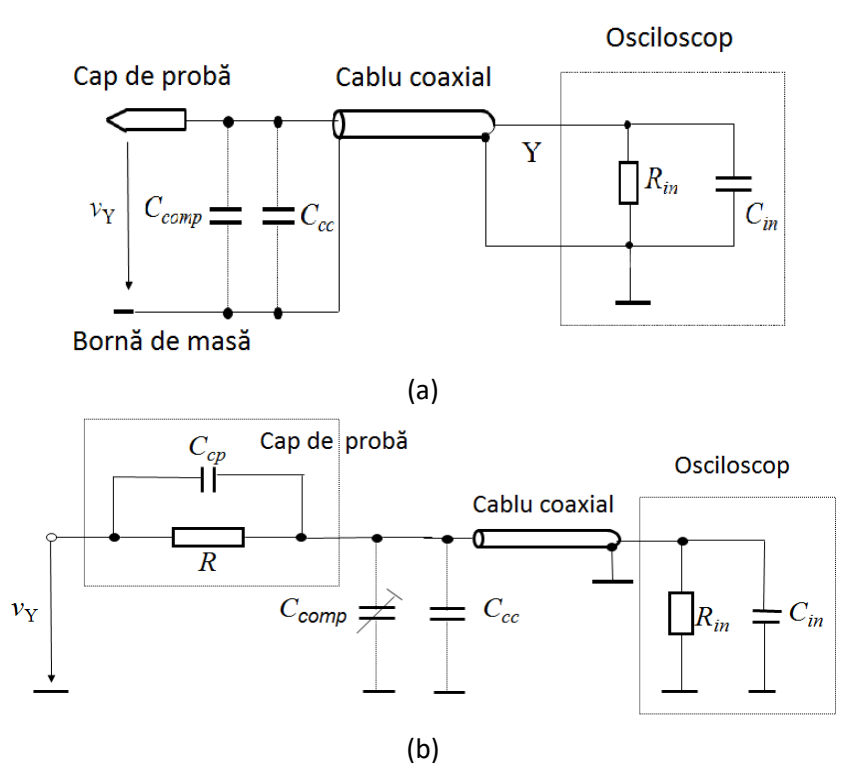

Fig. 3. Sondă cu atenuare în conectorul BNC: (a) atenuare 1:1 și (b) atenuare 1:10. *R* – rezistența din capul de probă, *Ccp* – capacitatea din capul de probă, *Ccc* – capacitatea cablului coaxial, *Ccomp* – capacitatea de compensare, *Rin* – rezistența de intrare a osciloscopului, *Cin* – capacitatea de intrare a osciloscopului.

- atenuare 1:1

Rezistența de intrare este:  $R_{i1} = R_{in}$ .

Deoarece condensatoarele *Ccomp*, *Ccc* și *Cin* sunt în paralel rezultă că valoarea capacității de intrare este:  $C_{i1} = C_{comp} + C_{cc} + C_{in}.$ 

- atenuare 1:10

Raportul de divizare este:  $k_d = 1 + \frac{R}{R}$  $\frac{\kappa}{R_{in}} \Rightarrow R = (k_d - 1)R_{in} = 9R_{in}.$ 

Deoarece rezistoarele *R* și  $R_{in}$  sunt în serie rezultă că rezistența de intrare este:  $R_{i10} = R + R_{in} = 10R_{in}$ . Rezultă că:  $R_{i10} = 10 R_{i1}$ .

Condiția de compensare este:  $R\cdot \mathcal{C}_{cp}= R_{in}\cdot \big( \mathcal{C}_{comp} + \mathcal{C}_{cc} + \mathcal{C}_{in} \big).$ Din relația de mai sus rezultă că:  $\mathcal{C}_{cp} = \frac{R_{in}}{R}$  $\frac{R_{in}}{R} \cdot (C_{comp} + C_{cc} + C_{in}) = \frac{C_{comp} + C_{cc} + C_{in}}{9}$  $rac{c_c c + c_{ln}}{9}$ .

Condensatorul *Ccp* este în serie cu condensatoarele *Ccomp*, *Cc*<sup>c</sup> și *Cin*, care sunt în paralel. Rezultă că

valoarea capacității de intrare este: 
$$
C_{i10} = \frac{c_{cp} \cdot (c_{comp} + c_{cc} + c_{in})}{c_{cp} + c_{comp} + c_{cc} + c_{in}} = \frac{\frac{(c_{comp} + c_{cc} + c_{in})^2}{9}}{10^{-6} \cdot \frac{c_{comp} + c_{cc} + c_{in}}{10}} = \frac{c_{comp} + c_{cc} + c_{in}}{10}.
$$

#### • **Teorie 4**

Tensiunea perturbatoare alternativă serie (schema, cauzele apariției acesteia, definiția factorului NMRR).

#### **Rezolvare:**

Modul de apariție a tensiunii perturbatoare alternative serie este prezentat în Fig. 4.

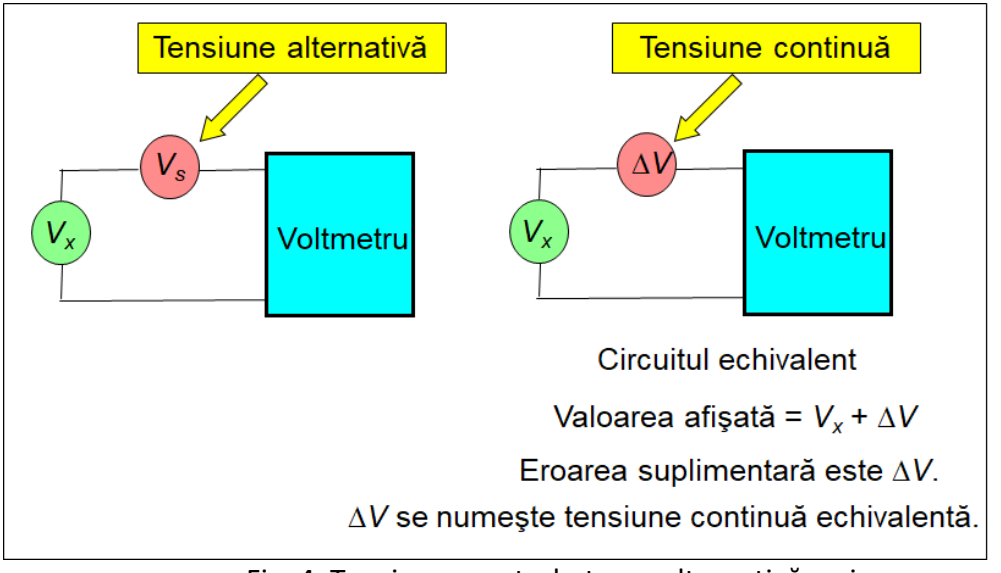

Fig. 4. Tensiunea perturbatoare alternativă serie.

Tensiunile perturbatoare serie alternative sunt adesea tensiuni cu frecvența rețelei care apar fie prin cuplaj inductiv sau capacitiv cu rețeaua, fie provin chiar de la sursa a cărei tensiune se măsoară (de exemplu o tensiune redresată și insuficient filtrată).

Proprietatea voltmetrelor de tensiune continuă de a rejecta perturbaţiile alternative serie este caracterizată prin raportul de rejecţie serie, **Normal Mode Rejection Ratio** (acronim **NMRR**):

$$
NMRR (dB) = 20 \lg \left( \frac{V_{sm}}{\Delta V} \right),
$$

în care: *Vsm* este amplitudinea tensiunii alternative perturbatooare;

*V* este tensiunea continuă echivalentă.

# • **Teorie 5**

Tensiunea perturbatoare de mod comun (schema, cauzele apariției acesteia, definiția factorului CMRR).

# **Rezolvare:**

Modul de apariție a tensiunii perturbatoare de mod comun este prezentat în Fig. 5.

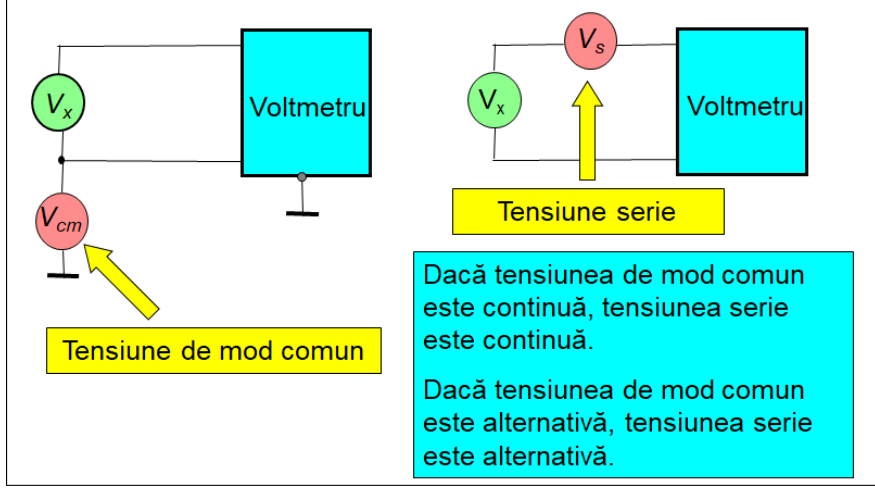

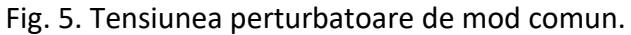

Tensiunea perturbatoare de mod comun este tensiunea comună ambelor borne de intrare. Ea apare între fiecare bornă de intrare şi un punct de referinţă, de obicei carcasa aparatului sau pământul. Proprietatea voltmetrelor de tensiune continuă de a rejecta perturbaţiile de mod comun este caracterizată prin raportul de rejecţie de mod comun, **Common Mode Rejection Ratio** (acronim **CMRR**):

$$
CMRR (dB) = 20lg \left(\frac{V_{cm}}{V_s}\right),\,
$$

în care: *Vsc* este tensiunea perturbatoare de mod comun;

*V<sup>s</sup>* este tensiunea serie echivalentă.

#### • **Problema 1**

Se consideră semnalul din figura de mai jos, care se aplică la intrarea unui osciloscop analogic. Baza de timp a osciloscopului funcționează în regim declanșat. Durata cursei directe corespunde celor 10 diviziuni orizontale, iar a celei inverse unei diviziuni. Sincronizarea se realizează pe frontul pozitiv al semnalului. Coeficientul timp/div este egal cu *c<sup>t</sup>* = 1 ms/div. Pe ecranul osciloscopului se observă 4 perioade ale semnalului. Se cer:

a) să se determine valoarea frecvenței semnalului;

b) să se deseneze semnalul furnizat de baza de timp a osciloscopului și să se specifice duratele curselor directă, inversă și a timpului de așteptare, dacă întârzierea stabilită cu reglajul de HOLD-OFF este *tHO* = 2,7 ms.

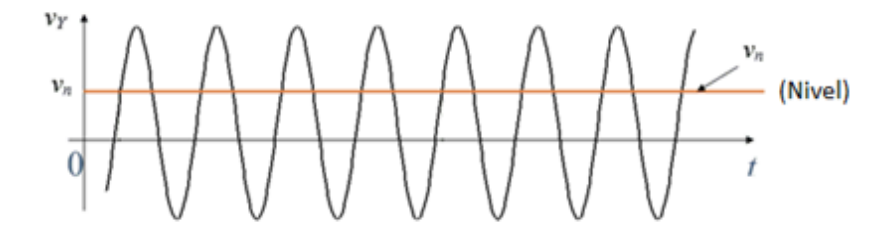

Fig. 6. Semnalul sinusoidal vizualizat pe ecranul osciloscopului.

#### **Rezolvare:**

a)  $T = 1/f$  este perioada semnalului de vizualizat. Durata semnalului vizualizat pe ecranul osciloscopului este:  $4 \cdot T = 10 \cdot c_t$ . Din relația de mai sus rezultă:  $f = \frac{2}{5}$  $\frac{2}{5 \cdot c_t}$  = 400 Hz. b) Perioada semnalului este:  $T = \frac{1}{c}$  $\frac{1}{f}$  = 2,5 ms. Semnalul de intrare și cel furnizat de baza de timp sunt prezentate în Fig. 7.

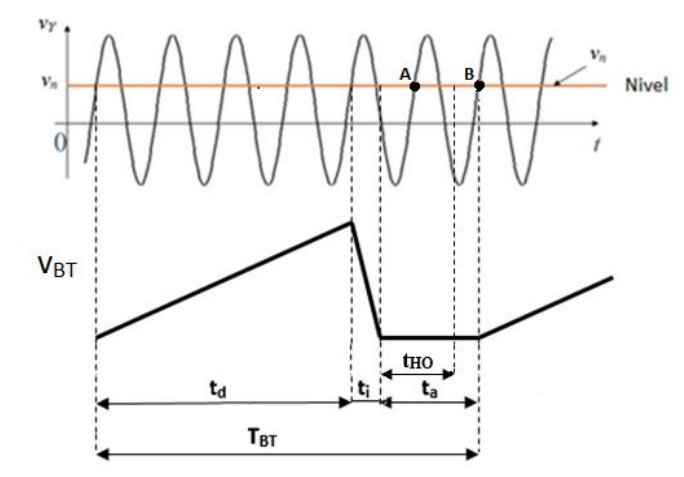

Fig. 7. Semnalele de intrare și cel furnizat de baza de timp a osciloscopului.

Durata cursei directe:  $t_d = 4 \cdot T = 10$  ms.

Durata cursei inverse:  $t_i = 1$  ms.

Deoarece  $\frac{t_d+t_i+t_{HO}}{T}=5,48$ , rezultă că o nouă declanșare a bazei de timp se va realiza după un număr de periade egal cu cel mai mic număr întreg mai mare sau egal cu 5,48, care este 6. Ca urmare, avem:  $T_{BT} = 6 \cdot T$  și  $t_a = T_{BT} - t_d - t_i = 6 \cdot T - t_d - t_i = 4$  ms.

#### • **Problema 2**

În figura de mai jos se prezintă schema unui redresor de precizie din cadrul unui convertor c.a. – c.c. de valoare medie, la care semnalul de intrare se aplică la intrarea neinversoare a AO. Se cer:

a) să se explice funcționarea redresorului, presupunând că diodele sunt ideale.

b) să se determine valoarea medie redresată, *Vom,* în funcție de valoarea efectivă a semnalului sinusoidal de intrare *Vief* ; care trebuie să fie relația dintre *R*<sup>1</sup> și *R*<sup>2</sup> astfel încât *Vom* = *Vief*.

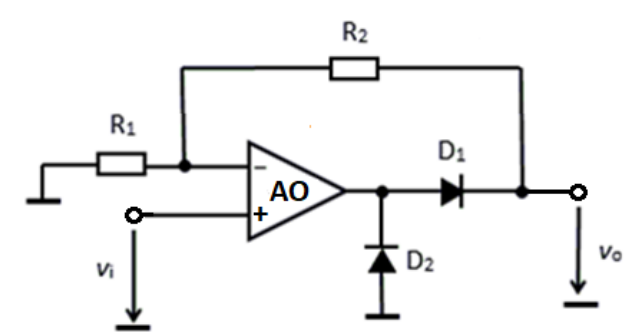

Fig. 8. Schema unui redresor de precizie la care semnalul de intrare se aplică la intrarea neinversoare a AO.

#### **Rezolvare:**

a) Tensiune sinusoidală aplicată la intrarea circuitului este definită prin:  $v_i(t) = \sqrt{2} V_{ief} sin(2\pi ft)$ , în care *Vief* și *f* sunt valoarea efectivă și frecvența semnalului de intrare. Avem următoarele situații:

 $\bullet v_i(t) > 0$ 

În această situație, dioda *D*<sup>1</sup> este polarizată direct, iar dioda *D*<sup>2</sup> este polarizată invers. Circuitul obținut este un amplificator neinversor format din AO și rezistențele *R*<sup>1</sup> și *R*2. Tensiunea de ieșire a acestuia este:

$$
v_o(t) = \left(1 + \frac{R_2}{R_1}\right) v_i(t).
$$

 $\bullet v_i(t) < 0$ 

În această situație, dioda *D*<sup>1</sup> este polarizată invers, iar dioda *D*<sup>2</sup> este polarizată direct. C Dioda *D*2, de antisaturație, are rolul de evita intrarea în saturație spre tensiuni negative a AO. Deoarece dioda  $D_1$  nu conduce rezultă că:  $v_o(t) = 0$ .

Deci, avem: 
$$
v_o(t) = \begin{cases} \left(1 + \frac{R_2}{R_1}\right) v_i(t), & \text{dacă } v_i(t) > 0\\ 0, & \text{dacă } v_i(t) < 0 \end{cases}
$$

Ca urmare, avem un redresor monoalternanță. Avantajul acestui redresor față de redresorul prezentat anterior este faptul că are o impedanță de intrare foarte ridicată deoarece intrarea sa se aplică la intrarea neinversoare a AO.

b) Valoarea medie a tensiunii redresate este:

$$
V_{omed} = \frac{1}{T} \int_{0}^{T} v_o(t) dt = \left(1 + \frac{R_2}{R_1}\right) \frac{\sqrt{2}}{\pi} V_{ief} = \frac{1}{K_f} \left(1 + \frac{R_2}{R_1}\right) V_{ief},
$$

în care  $K_f = \frac{\pi}{\sqrt{2}}$  $\frac{\pi}{\sqrt{2}}\cong 2.22$  este factorul de formă corespunzător redresării monoalternanță. Din expresia de mai sus rezultă că:  $R_2 = (K_f - 1)R_1 \Rightarrow V_{omed} = V_{ief}.$ 

#### **SISTEME DE ACHIZIŢII DE DATE** ANUL 3, SEMESTRUL 5

1. Amplificator cu modulare-demodulare cu chopper – utilizare, structura de principiu, explicarea funcționării pe bază de diagrame de timp.

Amplificatorul cu modulare-demodulare (AMD) este utilizat pentru amplificarea cu  $60\div100$  dB a unor tensiuni de nivel foarte mic (microvolţi sau milivolţi) şi de joasă frecvenţă.

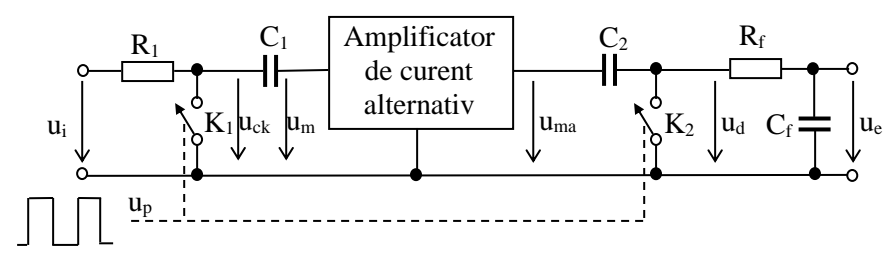

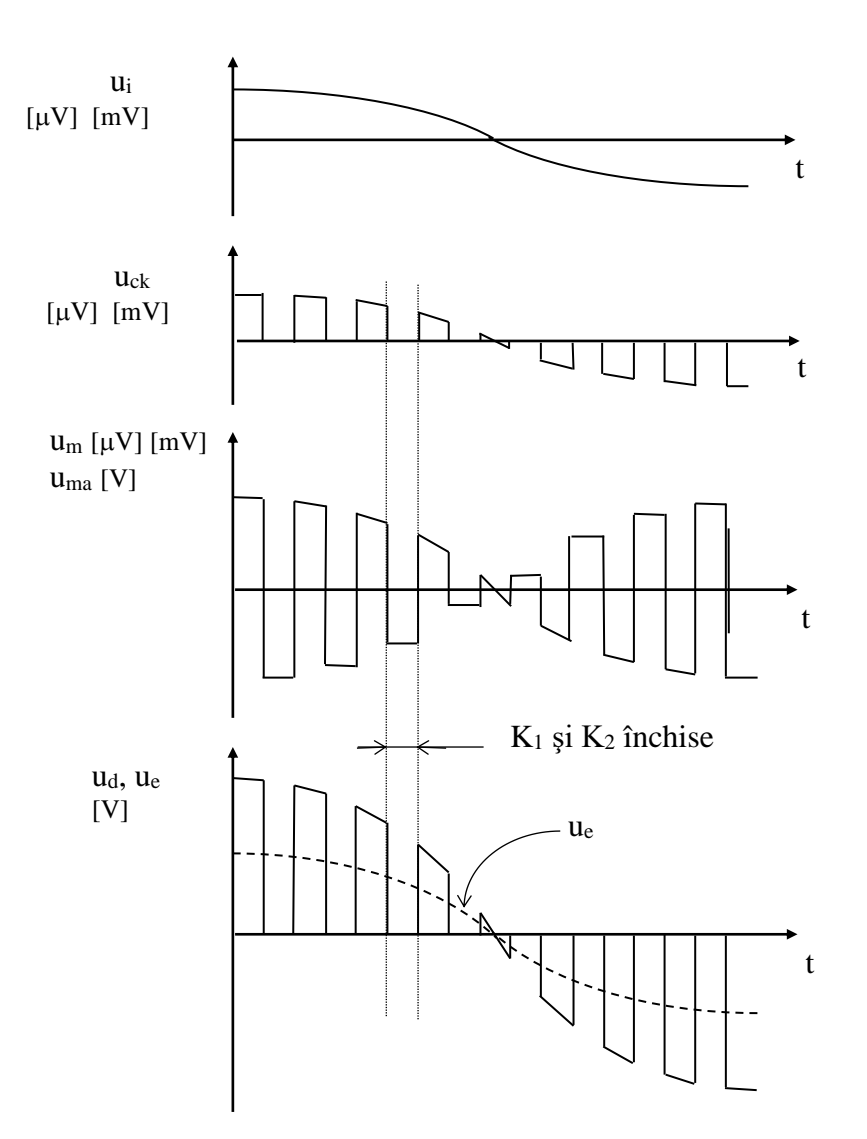

Semnalul purtător este dreptunghiular cu o frecvență mult mai mare decât cea a semnalului de amplificat.

2. Convertor numeric analogic – relaţie de calcul a cuantei, funcţia de transfer (ieşire curent, ieşire tensiune), definiţii pentru eroarea de decalaj (de zero) şi eroarea de câştig.

Calculul cuantei  $2^N$   $D_{\text{max}}$  + 1  $D_{\text{max}}$ 1 *D FR D*  $q = 1LSB = \frac{FSR}{2^N} = \frac{FSR}{D+1} = \frac{FR}{D}$ ,  $FSR$  – capăt de scală,  $FR$  – domeniul maxim al

ieşirii, *N* – numărul de biţi.

Funcție de transfer ieșire curent  $I_e = \frac{C_r}{2^N \cdot R} \cdot D_{CBN}$  $I_e = \frac{U_r}{2V}$ . = 2  $U_e = \frac{R_1 C_r}{2^N \cdot R} \cdot D_{CBN}$  $U_e = \frac{R_1 \cdot U_r}{2^N \cdot R}$ .  $=\frac{R_1}{2^N}$  $\frac{1}{N} \cdot D_{CBN}$  unde  $U_r$  –

tensiune de referinţă, *R* – rezistenţă de referinţă, *R*<sup>1</sup> – rezistenţă din reacţia negativă a AO, *DCBN* – valoarea în zecimal a numărului de la intrare scris în CBN. Dacă la intrare valoarea este indicată în cod fracționar, trebuie reformulate functiile de mai sus ținând cont de relația între *DCF* si *DCBN*:  $D_{CBN} = D_{CF} \cdot 2^N$ .

Eroare de zero  $(\Delta_0)$  (eroare absolută) reprezintă valoarea mărimii de ieșire dacă la intrare s-a aplicat codul numeric pentru ieşire zero.

Eroare de câștig  $(\Delta_{FR})$  reprezintă eroarea absolută a domeniului maxim al ieșirii. Dacă eroarea de zero are valoare diferită de zero trebuie ţinut cont de ea la calculul erorii de câştig.

3. Convertor analog numeric cu comparare de tip paralel – cuanta, structura de principiu, calculul tensiunilor de comparare.

Cuanta unui CAN se calculează cu relația  $q = 1LSB = \frac{1}{2}N$  $q = 1LSB = \frac{FSR}{2^N}$  $=1LSB=\frac{15K}{2N}$ , unde FSR este intervalul de variație a semnalului de intrare. Pentru un CAN unipolar  $1LSB = \frac{P_{IN}}{2N} = \frac{Q_{IN}}{2N}$  $LSB = \frac{FSR}{V} = \frac{U}{V}$  $2^{N}$  2  $1LSB = \frac{1.5R}{2M} = \frac{C_r}{2M}.$ 

Tensiunile de comparare utilizate în procesul de conversie pentru un CAN de tip paralel vor avea valorile:  $U_{ci} = (i - 0.5) \frac{C_{r}}{2N}$  $U_{ci} = (i - 0.5) \frac{U}{I}$  $= (i - 0.5) \frac{C_r}{2^N}$ , i = 1, 2, ..., 2<sup>*N*</sup> – 1, unde *N* este numărul de biți.

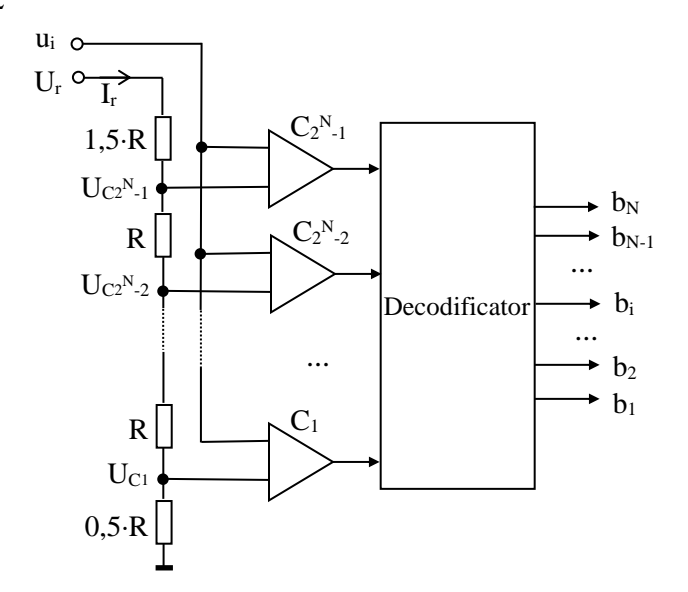

4. Circuit de esantionare și memorare – structura de principiu a unui CEM cu buclă de reacție globală (un comutator), rolul reacţiei globale, caracteristici ale AO de intrare şi de ieşire.

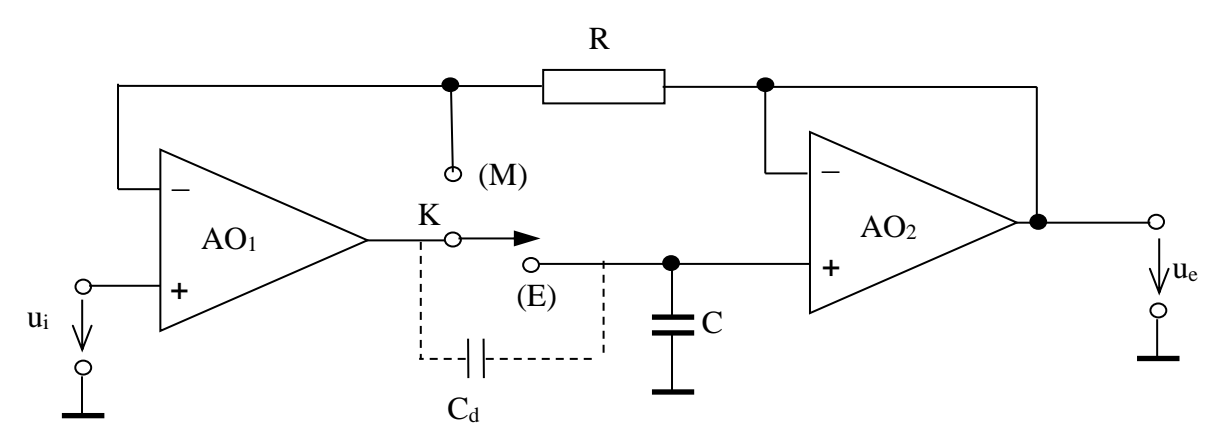

Reacţia globală asigură eliminarea erorilor de decalaj corespunzătoare amplificatorului operaţional de la ieşire AO2. În cazul structurii de principiu din figură, erorile de decalaj ale CEM sunt date de AO1, care trebuie ales cu derivă redusă a tensiunii de decalaj.

Amplificatorul operaţional AO1 din circuitul de intrare al CEM trebuie să asigure o impedanţă mare de intrare pentru a nu se perturba circuitul din care se prelevează tensiunea *u*i. De asemenea, trebuie să aibe o impedanţă mică de ieşire pentru a putea încărca sau descărca rapid condensatorul *C* astfel încât timpul de achiziţie să fie cât mai mic.

Amplificatorul operaţional AO2 de la ieşirea CEM trebuie să fie ales astfel încât curenţii de polarizare a intrărilor să fie foarte mici pentru ca, în starea de memorare, descărcarea condensatorului *C* să fie foarte lentă. Din acest motiv se utilizează amplificatoare operaţionale ce au în circuitul de intrare tranzistoare cu efect de câmp.

5. Sistem de achiziţie de date cu multiplexarea semnalelor analogice de intrare – structura de principiu, explicarea funcţionării pe bază de diagrame de timp ale semnalelor de comandă şi control, calculul perioadei minime de achiziție.

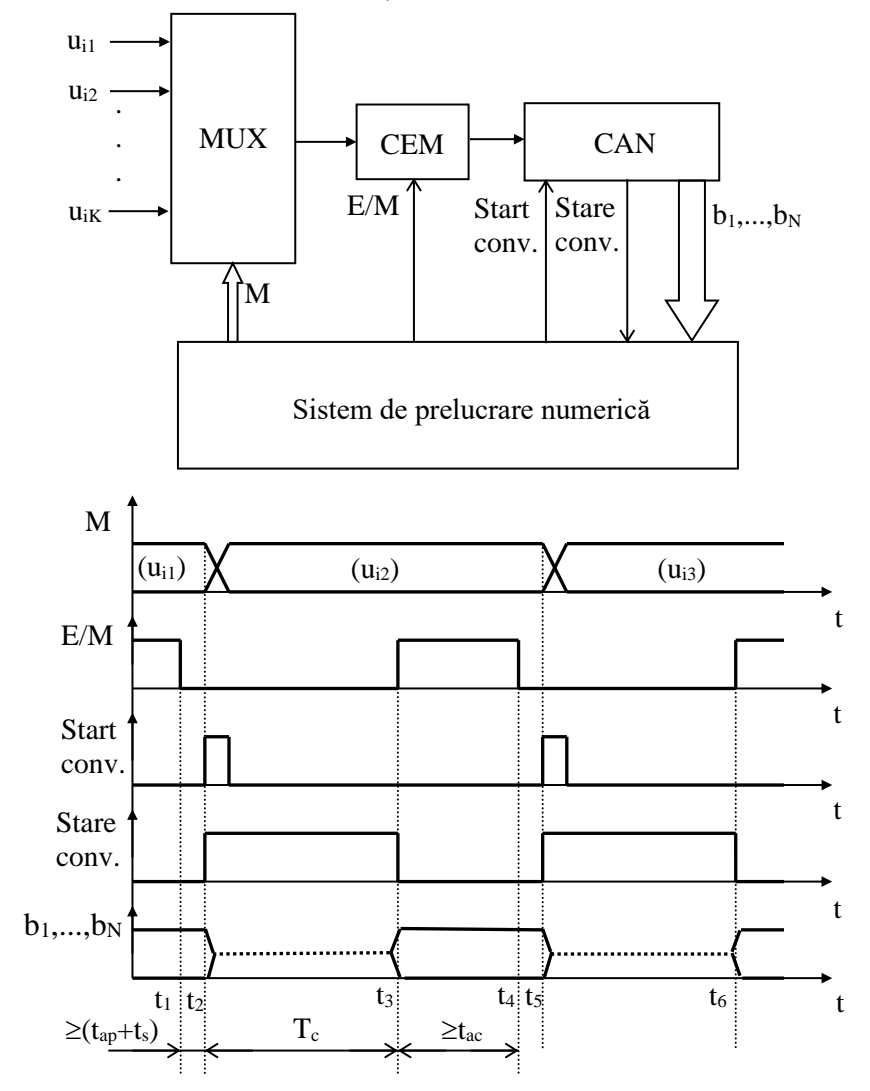

Perioada minimă de achiziție:  $T_{ac} = K^*(t_{ap} + t_s + T_c + t_{ac})$ 

6. Pentru un CNA unipolar în CBN cu  $N = 8$  biți, fără erori de decalaj și câștig să se calculeze cuanta  $1LSB_i$  și curentul maxim de la ieșire I<sub>0max</sub> dacă se știe că I<sub>ref</sub> se obține cu ajutorul unei tensiuni U<sub>ref</sub>  $= 5,12$  V si a unei rezistente R<sub>ref</sub> = 1 k $\Omega$ . Să se calculeze 1LSB<sub>u</sub>, U<sub>0min</sub> si U<sub>0max</sub> dacă se consideră că CNA unipolar de mai sus se utilizează pentru obținerea unui CNA bipolar cu ieșire tensiune in CBD și că rezistența R<sub>1</sub> din reacția negativă a AO adaugat are valoarea de 1 k $\Omega$ .

 $I_{ref} = U_{ref} / R_{ref} = 5,12 V / 1 k\Omega = 5,12 mA$  $1LSB_i = FSRi / 2^N = I_{ref} / 2^N = 5,12$  mA  $/ 2^8 = 512 * 10^{-2}$  mA  $/ 256 = 2 * 10^{-2}$  mA  $= 20 \mu A$  $I_{0max} = (2^N - 1)^*1LSBi = (2^8 - 1)^*20 = 255*20 = 5100 \mu A = 5,10 \mu A$ (Varianta:  $I_{0max} = FSRi - 1LSBi = 5,12 - 0,02 = 5,10$  mA)

Daca prin  $R_1$  circulă curentul  $1LSB_i$  pe  $R_1$  vom avea tensiunea  $1LSB_u$  =>  $1LSB<sub>u</sub> = R<sub>1</sub>*1LSB<sub>i</sub> = 1 k\Omega * 20 \mu A = 20 mV$ 

Domeniul de valori ce pot fi codificate in CBD pe N biți este:  $-2^{N-1} \div 2^{N-1} - 1 \implies$  pentru N = 8 avem  $D_{\text{CBDmin}} = -128$ ;  $D_{\text{CBDmax}} = 127$ 

 $U_{0min} = D_{CBDmin} * 1LSB_u = -128 * 20$  mV = -2560 mV = -2,56 V  $U_{0max} = D_{CBDmax} * 1LSB_u = 127 * 20$  mV = 2540 mV = 2,54 V

7. Se consideră un CAN cu comparare de tip serie paralel ( $P = Q = N / 2$ ) de  $N = 8$  biti, FSR = 5,12 V, unipolar. Să se deseneze structura de principiu a acestui CAN. Să se calculeze numărul de comparatoare necesare pentru obținerea celor două CAN de tip paralel pe N/2 biți. Să se determine rezultatul în hexazecimal pentru conversia analog numerică a unei tensiuni  $u_i = 2.16$  V. Se vor preciza rezultatele generate de cele 2 CAN de tip paralel de N / 2 biți, tensiunea eroare de conversie a primului CAN de tip paralel, tensiunea de la intrarea celui de-al doilea CAN paralel.

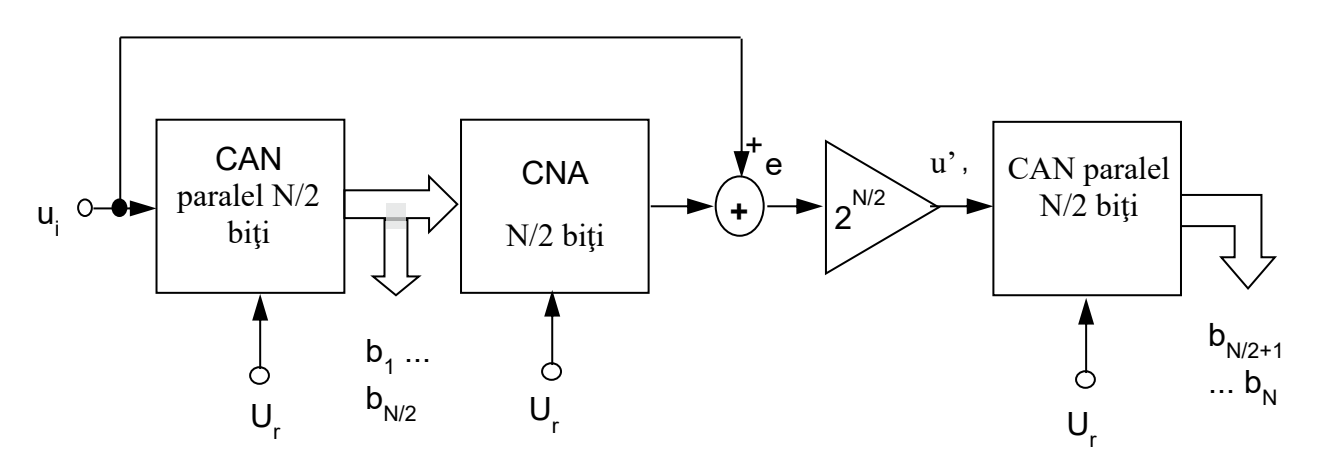

Nr. comparatoare =  $2^{N/2} - 1 + 2^{N/2} - 1 = 2^4 - 1 + 2^4 - 1 = 30$  comparatoare.

 $1LSB_{N/2} = FSR / 2^{N/2} = 5,12 \text{ V} / 2^4 = 512 \cdot 10^{-2} \text{ V} / 2^4 = 2^{9} \cdot 10^{-2} \text{ V} / 2^4 = 2^{5} \cdot 10^{-2} \text{ V} = 0,32 \text{ V}$ 

 $u_i = 2.16 \text{ V} \Rightarrow D_1 = u_i / 1LSB_{N/2} = 2.16 / 0.32 = 216 / 32 = 6.7...$ se păstrează partea întreagă  $\Rightarrow D_1 = 6$  $D_1$  – rezultatul de la iesirea primului CAN paralel.

Tensiunea de la iesirea CNA U<sub>CNA</sub> va fi: U<sub>CNA</sub> =  $D_1$ <sup>\*</sup>  $1LSB_{N/2} = 6$ <sup>\*</sup> $0.32$  V = 1,92 V

Eroarea de conversie pentru primul CAN este:  $e = u_i - U_{CNA} = 2,16 - 1,92 = 0,24$  V

Tensiunea de la intrarea celui de-al doilea CAN este:  $u' = e^*2^4 = 0.24^*16 = 3.84$  V

 $D_2 = u' / 1LSB_{N/2} = 3,84 / 0,32 = 384 / 32 = 12 (= Ch)$  $D_2$  – rezultatul de la ieșirea celui de-al doilea CAN paralel.

Rezultat final:  $D_H = D_{1b}$ :  $D_{2b} = 01101100 b = 6Ch$ 

Verificare: pentru  $N = 8 \implies 1LSB = FSR / 2<sub>N</sub> = 5,12 V / 256 = 0,02 V$ 

 $D = u_i / 1LSB = 2,16 / 0,02 = 216 / 2 = 108 = 64 + 32 + 8 + 4 = 01101100 b = 6Ch$ 

#### Bibliografie

[1] Liviu Toma – Sisteme de achiziţie şi prelucrare numerică a semnalelor, Editura de Vest, Timişoara, 1997

[2]<https://intranet.etc.upt.ro/> An 3, Sisteme de achizitii de date, Curs

[3]<https://intranet.etc.upt.ro/>An 3, Sisteme de achiziţii de date, Laborator

[4] Notițe de curs și laborator

# **BSFI**

# **1. Schema bloc a părții electrice a unui robot**

În fig.2.1. se arată o variantă ce descrie sistemul robot, reprezentând mai multe detalii din structura un echipament de conducere uzual.

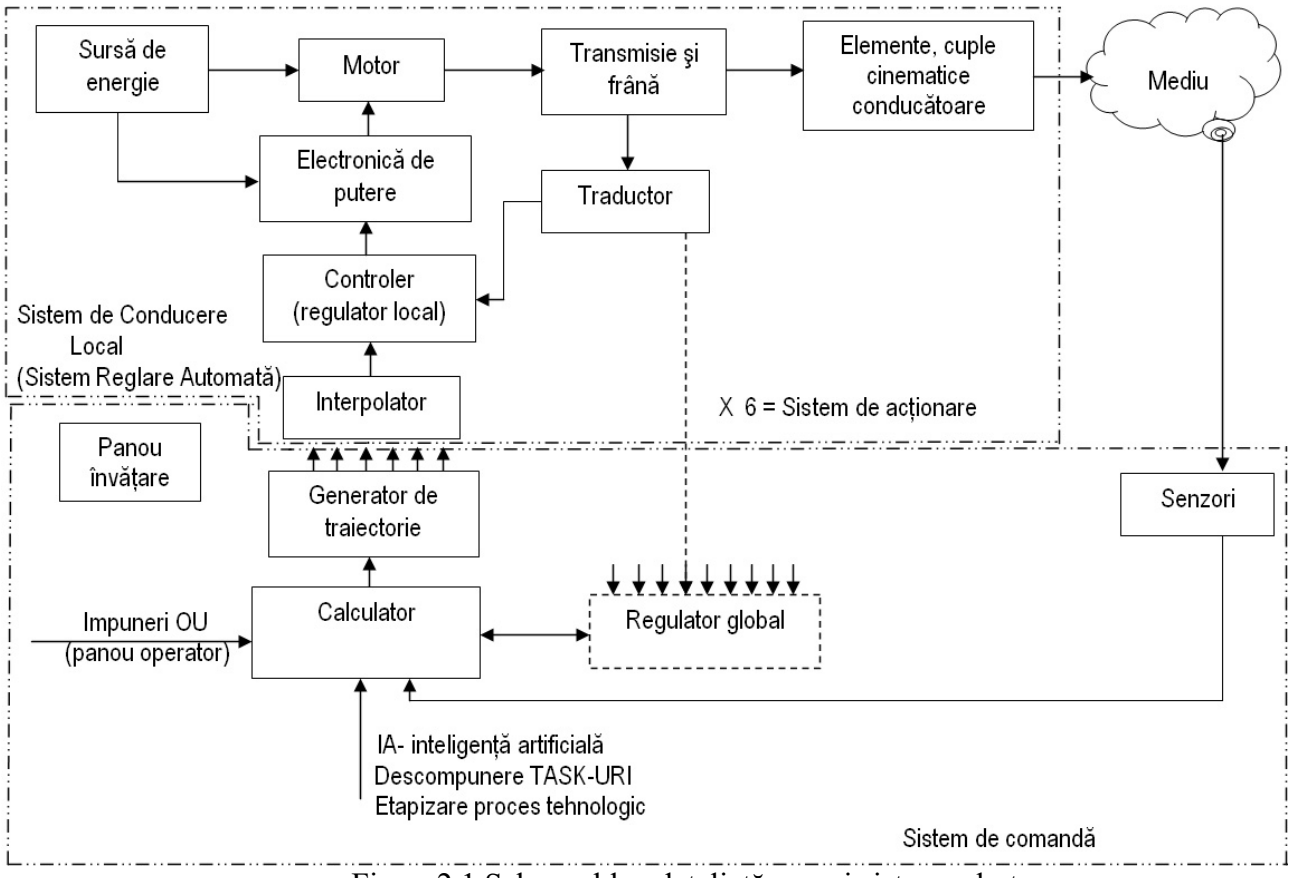

Fig.nr.2.1.Schema bloc detaliată a unui sistem robot

# **BSFI 2. Reprezentarea rotaţiilor cu cuaternioni**

În mod obisnuit, modelarea translatiilor și rotațiilor în spațiul tridimensional se face folosind transformări omogene. O altă alternativă de abordare a modelării în robotică este aceea de a utiliza perechi cuaternionvector.

Modul cel mai simplu de reprezentare al unui cuaternion este ca un cuadruplu de numere reale. Dacă **p** şi **q** sunt doi cuaternioni :

$$
\mathbf{p} = (\mathbf{p}_0, \mathbf{p}_1, \mathbf{p}_2, \mathbf{p}_3) \qquad \mathbf{p}_i \in \mathfrak{R}, i = 0 \div 3
$$
  
\n
$$
\mathbf{q} = (\mathbf{q}_0, \mathbf{q}_1, \mathbf{q}_2, \mathbf{q}_3) \qquad \mathbf{q}_i \in \mathfrak{R}, i = 0 \div 3
$$
\n(3.5)

Notând i, j, k cu **i**, **j**, **k**, unităţile **i**, **j**, **k** ale bazei câmpului cuaternionilor pot fi interpretate ca trei vectori ai unei baze de axe carteziene. Cu acestea,un cuaternion **q** poate fi scris ca având o parte scalară s şi o parte vectorială **v** :

$$
\mathbf{q} = (s, a, b, c) = s \cdot 1 + a \cdot \mathbf{i} + b \cdot \mathbf{j} + c \cdot \mathbf{k} = s + \mathbf{v}
$$
 (3.14)

sau :

$$
\mathbf{q} = [s, \mathbf{v}], \text{ unde } s \in \mathfrak{R}, \mathbf{v} \in \mathfrak{R}^3
$$
 (3.15)

Fie un *cuaternion unitate* de forma :

$$
\mathbf{q} = \cos\theta + l\sin\theta \cdot \mathbf{i} + m\sin\theta \cdot \mathbf{j} + n\sin\theta \cdot \mathbf{k} =
$$
\n(3.31)

$$
= \cos \theta + \sin \theta \cdot \mathbf{u} \tag{3.31}
$$

unde  $\mathbf{u} = [l,m,n]^T$  este un *vector unitate* (versor), adică :

$$
l^2 + m^2 + n^2 = 1\tag{3.32}
$$

Înmulţind acest vector unitate cu un vector oarecare **r** , perpendicular pe un altul **u** , se obţine :

$$
\mathbf{qr} = (\cos \theta + \sin \theta \cdot \mathbf{u})(x \cdot \mathbf{i} + y \cdot \mathbf{j} + z \cdot \mathbf{k}) =
$$
  
=  $\sin \theta \cdot (\mathbf{u} \times \mathbf{r}) + \cos \theta \cdot \mathbf{r}$  (3.33)

# **BSFI 3. Exemplu de rotaţie cu 90 în jurul axei carteziene k, urmată de o rotație cu 90<sup>°</sup> în jurul axei j cu produs cuaternional -** problemă

Această rotație se poate reprezenta cu produsul cuaternional :

$$
\mathbf{q}_1\mathbf{q}_2 = (\cos 45^\circ + \mathbf{j}\sin 45^\circ) \cdot (\cos 45^\circ + \mathbf{k}\sin 45^\circ)
$$

Aplicând regula (3.17) de înmulţire a cuaternionilor :

$$
\mathbf{q}_1 \mathbf{q}_2 = s_1 s_2 - \mathbf{v}_1 \cdot \mathbf{v}_2 + s_2 \mathbf{v}_1 + s_1 \mathbf{v}_2 + \mathbf{v}_1 \times \mathbf{v}_2
$$

se obţine :

$$
\mathbf{q}_1\mathbf{q}_2 = \cos 45^\circ \cdot \cos 45^\circ - 0 + \cos 45^\circ \cdot \sin 45^\circ \mathbf{j} +
$$

$$
+\cos 45^\circ \cdot \sin 45^\circ \mathbf{k} + \sin^2 45^\circ \cdot \mathbf{i} =
$$
\n
$$
=\frac{\sqrt{2}}{2} \cdot \frac{\sqrt{2}}{2} - 0 + \frac{\sqrt{2}}{2} \cdot \frac{\sqrt{2}}{2} \mathbf{j} + \frac{\sqrt{2}}{2} \cdot \frac{\sqrt{2}}{2} \mathbf{k} + \frac{1}{2} \mathbf{i} =
$$
\n
$$
=\frac{1}{2} + \frac{\mathbf{i} + \mathbf{j} + \mathbf{k}}{2} = \frac{1}{2} + \frac{\mathbf{i} + \mathbf{j} + \mathbf{k}}{\sqrt{3}} \cdot \frac{\sqrt{3}}{2} =
$$
\n
$$
=\cos 60^\circ + \frac{\mathbf{i} + \mathbf{j} + \mathbf{k}}{\sqrt{3}} \sin 60^\circ \rightarrow \text{Rot}\left(\frac{\mathbf{i} + \mathbf{j} + \mathbf{k}}{\sqrt{3}}, 120^\circ\right)
$$

Rezultă, astfel, o rotație cu 120° în jurul unei axe egal înclinată cu câte 54° 44' 8" în raport cu fiecare dintre axele **i**, **j**, **k** .

# **BSFI 4. Problema conducerii unui robot**

Conducerea unui robot presupune două aspecte aparent distincte dar aflate, în realitate, într-o interdependenţă numai principial divizibilă.

**I).** Parcurgerea etapelor unui proces tehnologic presupune deplasarea

dispozitivului de ghidare, în raport cu obiectele din mediu, astfel încât punctul caracteristic să ocupe, în fiecare etapă, situări impuse sau determinate (acesta este **scopul** conducerii unui robot).

În fiecare etapă a procesului tehnologic punctul caracteristic trece prin anumite puncte din spaţiul cartezian. Cele mai multe dintre aceste puncte sunt impuse de procesul tehnologic şi reprezintă **puncte tintă** ( **goal points**). La trecerea punctului caracteristic printr-un punct tintă sistemul de coordonate ataşat acestuia are anumite poziţii şi orientări care se exprimă matricial ( de exemplu cu matricea  $T_6$ ).

Orientările şi poziţiile punctului caracteristic ( exprimate cu T6) pot fi **calculate**

( în blocul pentru modelarea mediului) sau pot fi **învăţate**, înainte de efectuarea deplasării. Aşadar punctele ţintă sunt fie învăţate, fie calculate.

În deplasarea punctului caracteristic de la un punct ţintă la altul, el trece prin **puncte via** (puncte de trecere). Dintre aceste puncte via unele sunt **puncte via propriu-zise** ( **through via points** ), prin care trecerea este obligatorie, iar altele sunt **puncte pseudovia**, la care trecerea se face numai prin vecinătatea lor.

Deoarece punctele definite mai sus se află în spaţiul de lucru al robotului ( impunându-se trecerea prin ele), este natural ca punctele ţintă şi via să fie exprimate în **coordonate operaţionale** ( coordonatele în care operează efectorul final al robotului). De cele mai multe ori se foloseşte exprimarea în coordonate carteziene.

Pornind de la coordonatele operaţionale ( carteziene) care corespund trecerii

punctului caracteristic printr-un punct ţintă sau via, cu analiza cinematică inversă se determină un set de **coordonate poziţionale relative ale elementelor cuplelor cinematice conducătoare** sau, pe scurt, **coordonate c.c.c.** numite şi **coordonate articulare** sau **coordonate robot**.

# **BSFI 5. Utilizarea unei funcţii polinomiale de ordinul 3 ca funcţie conducere între două puncte via.-** problemă

#### *Datele problemei:*

Se cunosc două puncte via pentru elementele unei axe două poziții relative impuse elementelor articulației). Se cunoaște că mișcarea începe la momentul t = 0 și se termină la  $t = t_f$ . Se cunoaște și viteza de trecere prin punctele impuse.

*Se cere*:

Să se găsească coeficienții funcțiilor polinomiale de gradul 3 care să asigure o conducere lină între cele două puncte via impuse pentru elementele cuplei cinematice respective.

*Rezolvare:*

Se alege o funcție polinomială:  $q(t) = a_0 + a_1 t + a_2 t^2 + a_3 t^3$  $q(t) = a_0 + a_1 t + a_2 t^2 + a_3 t^3$  $(t_{_f})$  $(0) = a_0$  $f$   $f$   $f$   $f$  $q(t_f) = q$  $q(0) = a$  $l(l_f) =$ =mărimi țintă impuse

Se cunosc:

 $(t_{_\mathrm{\scriptscriptstyle f}})$ *q t* Se formează sistemul:

$$
\begin{cases}\n\widehat{q}(0) = a_0 \\
q(t_f) = a_0 + a_1 t_f + a_2 t_f^2 + a_3 t_f^3 = q_f, \\
\dot{q}(0) = a_1 \\
\dot{q}(t_f) = a_1 + 2a_2 t_f + 3a_3 t_f^2\n\end{cases} = q_f
$$

Se rezolvă sistemul și se obțin soluțiile :

(0)

*q*

*f*

$$
a_0 = q_0
$$
  
\n
$$
a_1 = \dot{q}(0)
$$
  
\n
$$
a_2 = \frac{3}{t_f^2} [q_f - q_0] - \frac{2}{t_f} \dot{q}(0) - \frac{1}{t_f} \dot{q}(t_f)
$$
  
\n
$$
a_3 = \frac{2}{t_f^3} [q_f - q_0] - \frac{1}{t_f^2} [\dot{q}(t_f) - \dot{q}(0)]
$$

# **BSFI6. Conducerea unui robot în coordonate carteziene**

În cazul conducerii în acest mod, punctului caracteristic i se impune o traiectorie continuă în spațiul cartezian. Se alege și se proiectează (se calculează) legea de mișcare a punctului caracteristic pe o traiectorie spaţilă impusă de procesul tehnologic. Uneori se determină şi vitezele, acceleraţiile cu care punctul caracteristic trebuie să se deplaseze..

Cu analiza cinematică inversă şi cu Jacobianul se calculează poziţiile, vitezele şi acceleraţiile de la nivelul cuplelor cinematice conducătoare, iar aceste valori se transmit ca valori prescrise sistemelor de conducere locale care acţionează fiecare articulaţie.

#### **Generarea mişcării în coordonate carteziene**

Şi în acest caz generarea punctelor de pe traiectorie se face cu blocul generator de traiectorie.Principial, în cadrul GT generarea punctelor se face rulând un algoritm(program) de tipul :

 $t=t<sub>0</sub>$ ;

buclă: aşteaptă pentru noul interval de interpolare

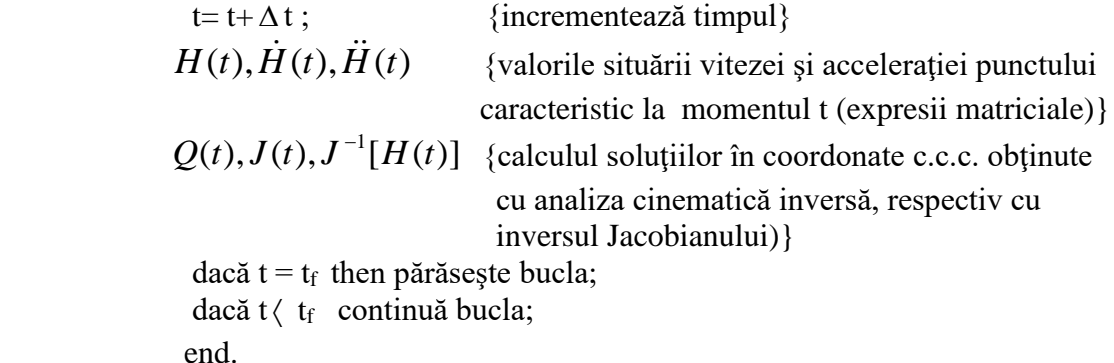

# **BSFI 7**. **Conducerea unui robot în coordonate c.c.c.**

 Această metodă de conducere este frecvent utilizată în conducerea unui robot. Mişcarea elementelor mecanice este urmărită numai la nivel articular, adică la nivelul fiecărei cuple cinematice conducătoare individuale. Denumirile utilizate de diferiţi autori pentru această metodă sunt : **conducerea în coordonate c.c.c.** , **coducerea în coordonate robot,** respectiv **conducerea în coordonate articulare.**

În literatura de limbă engleză terminologia folosită este **joint motion** (joint înseamnă articulaţie). **Specificarea mişcării în coordonate c.c.c.**

În cazul acestei metode specificarea mişcării presupune parcurgerea mai multor etape:

#### **a). Determinarea punctelor ţintă şi via în coordonate c.c.c.**

- **-** în cazul în care robotul a fost învăţat prin instruire (programat prin învăţare), cazul roboţilor simpli, punctele ţintă şi via sunt memorate direct în coordonate c.c.c. De aceea această etapă, în acest caz, nu presupune decât preluarea din memorie a punctelor învăţate;
- pentru robotii evoluati, la care modelarea mediului se face prin calcul, se calculează matricile T<sub>6</sub> pentru fiecare etapă a procesului tehologic şi, cu analiza cinematică inversă, se determină punctele ţintă în coordonate c.c.c. care sunt memorate.

#### **b). Determinarea timpilor de deplasare**

După ce punctele ţintă pentru elementele cuplelor cinematice conducătoare

se cunosc, se observă că vitezele maxime realizabile la nivelul fiecărei axe sunt , de asemenea, cunoscute: masele care trebuie miscate si rezistentele ce trebuiesc învinse se stiu, iar puterea P se cunoaste pentru fiecare motor.(  $P=\sum F x y$ )

#### **Generarea mişcării în coordonate c.c.c.**

După etapa de specificare a mişcării s-au ales timpii de parcurgere şi funcţiile conducere şi s-au calculat coeficienţii variabilei timp din expresiile funcţiilor conducere. Aceste date sunt transferate generatorului de traiectorie. Rolul GT este acela de a calcula valorile numerice ale funcţiilor conducere şi derivatele lor la diferite intervale de timp. Cu o frecvență cuprinsă între 20 Hz și 200 Hz (în funcție de viteza de calcul a calculatorului) se calculează valorile  $q(t)$ ,  $\dot{q}(t)$  și  $\ddot{q}(t)$ , parametrii cinematici ai mişcărilor (valori ce trebuiesc atinse în mişcare la diferite momente). Sunt generate astfel puncte ale traiectoriei descrise de elementele mecanice și vitezele/accelerațiile aferente.

# **TESTAREA ECHIPAMENTELOR ELECTRONICE pt. EA**

#### **ST1. Tehnici de inspecţie optica automată: enumerere, scurtă caracterizare**

#### - **Metoda referinţei (Template Matching):**

- Prin compararea cu o imagine de referință se decide dacă produsul inspectat corespunde sau nu specificaţiilor.
- Imaginea de referință poate fi obținută fie în urma unei reprezentări CAD fie prin memorarea imaginii unei plăci de referinţă care în mod cert este conformă specificaţiilor (Golden Board).
- Principalul dezavantaj: admite o toleranţă redusă a procesului tehnologic, abateri minore de la referință, ce nu au impact asupra calității sau fiabilității sistemului inspectat, declanșând adeseori alarme false.
- **Metoda comparaţiei statistice (Statistical Pattern Matching):** 
	- reprezintă o îmbunătățire a metodei referinței în scopul de a atribui mai multă flexibilitate în luarea automată a deciziei CONFORM/NECONFORM.
	- se utilizează mai multe imagini de referinţă obţinute în urma inspecţiei unor produse atât conforme cât și neconforme. Decizia se ia pe criterii statistice în urma analizei similarității sistemului inspectat cu cele două categorii de referință.
- **Măsurarea bidimensională (2D Measurement):**

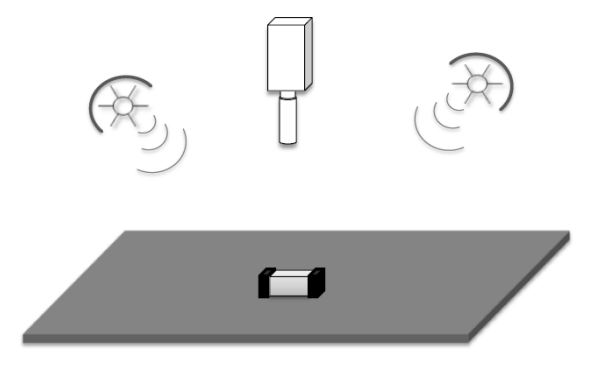

- utilizează una sau mai multe camere montate perpendicular pe planul de inspecţie care este iluminat din multiple unghiuri.
- Imaginea obținută permite efectuarea de măsurători pe direcțiile X și Y, în urma unui proces de calibrare.
- Metoda se folosește pentru inspecția plăcilor neechipate în scopul detecției întreruperilor și scurtcircuitelor, pentru a verifica poziționarea componentelor și alinierea pastei de lipire pe padurile SMD.

#### - **Măsurarea tridimensională (3D Measurement):**

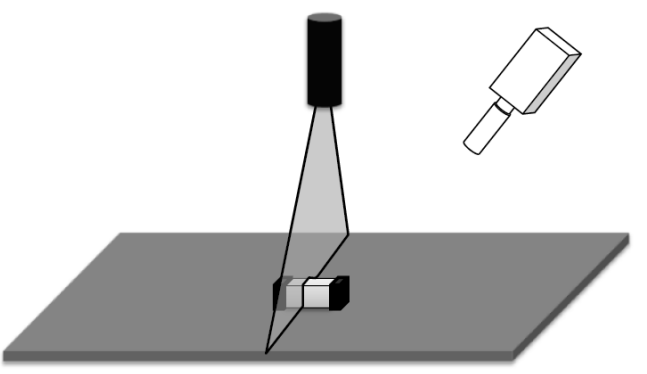

- Utilizează o sursă de lumină structurată, de exemplu o diodă laser, pentru a proiecta un şablon, cel mai frecvent o linie orizontală, pe suprafaţa suprapusă inspecţiei. Lumina structurată proiectată pe sistemul testat urmăreşte secţiunea acestuia într-un plan perpendicular pe planul inspecţiei.
- Camera este poziţionată oblic faţă de planul inspecţiei şi captează conturul luminii structurate, a cărui analiză permite efectuarea de măsurători tridimensionale.
- Tehnica se foloseşte în principal pentru a determina volumul pastei de lipire depus pe padurile componentelor SMD.

#### **ST2. Testarea continuităţii**

- Testele de continuitate au ca scop detecţia defectelor de tip întrerupere şi se aplică între extremitățile rețelelor conductoare ale circuitului imprimat.
- O **reţea conductoare** (*net*) reprezintă o structură metalică continuă formată din trasee şi găuri de trecere *(via)*, care asigură o cale de circulatie a curentului între mai multe paduri de lipire a componentelor sau paduri de test.

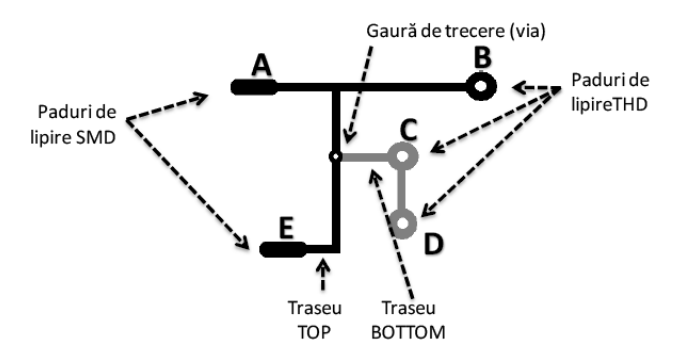

- Testarea continuității unei rețele se realizează prin măsurarea rezistenței dintre un punct de extremitate al acesteia şi toate celelalte şi compararea acesteia cu un prag.
- Standardul IPC-ET-652 solicită utilizarea unui prag de continuitate de 50Ω pentru echipamentele electronice de uz general si  $20\Omega$  pentru echipamentele de mare fiabilitate, cele de uz medical sau aeronautic.

Tehnici pentru măsurarea rezistenţelor dintre punctele de test situate la extremităţile unei reţele conductoare:

#### **A. Măsurarea în două puncte**

Este tehnica uzuală de măsurare a rezistenţei utilizând o sursă de curent și un voltmetru.

Sursa de curent injectează curentul *I* între punctele de test PT1 şi PT2 iar un voltmetru măsoară căderea de tensiune pe rezistenţa *Rx* dintre acestea. Prin compararea acestei tensiuni cu un prag se ia decizia de conformitate sau neconformitate.

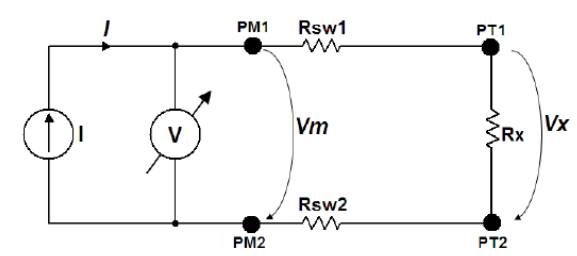

Datorită rezistenţelor comutatoarelor situate între punctele de măsură şi punctele de test, notate în figura de mai sus cu *Rsw1* şi *Rsw2*, tensiunea măsurată va fi:

$$
Vm = I\cdot (Rx + RswI + Rsw2) = Vx + Verr
$$

adică tensiunea măsurată *Vm* conţine atât tensiunea de interes Vx cât şi o tensiune de eroare *Verr*. Rezistenţa măsurată *Rm* se obţine prin raportarea *Vm* la *I*:

$$
Rm = Rx + RswI + Rsw2
$$

, ceea ce conduce la o eroare relativă de măsurare a rezistenţei:

$$
\varepsilon_{Rx} = \frac{Rm - Rx}{Rx} = \frac{Rsw1 + Rsw2}{Rx}
$$

Având în vedere că la testarea continuităţii rezistenţa Rx are valori de ordinul ohmilor chiar dacă se utilizează comutatoare cu rezistenţa în conducţie mică eroarea de măsurare tot poate depăşi cu uşurinţă pragul de 100%.

**B. Măsurarea în patru puncte**: utilizează o punte Kelvin formată din rezistentele în conductie ale comutatoarelor pentru a măsura rezistenţa de valoare mică dintre cele două puncte de test.

- Sursa de curent este conectată la punctele de test prin două puncte de măsură iar voltmetru prin alte două puncte de măsură.

- Se poate neglija curentul prin voltmetru pentru că impedanță de intrare a acestuia mult mai mare decât valorile de ordinul ohmilor pe care dorim să le măsurăm.

- Tensiunea măsurată este: **Vm=I\*Rx**

- Eroarea de măsură devine nulă indiferent de rezistenţele comutatoarelor.

- Configuraţia de măsură elimină necesitatea calibrării şi a compensării software însă utilizează de două ori mai multe puncte de măsură decât varianta prezentată anterior.

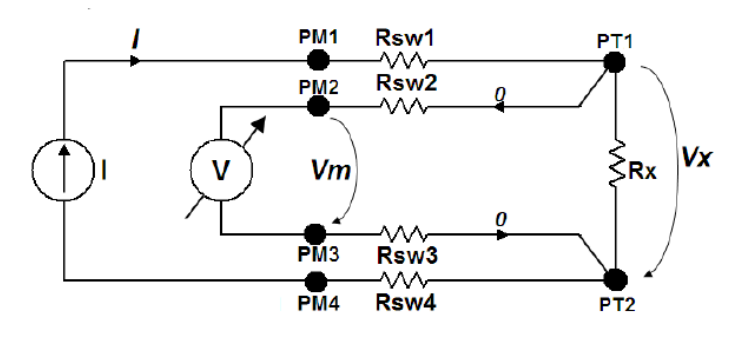

#### **ST3. Resurse de testare digitală – Senzorul şi Driverul: Scheme, funcţionare**

Pentru testarea digitală se utilizează două tipuri de circuite: driver şi senzor.

- **Driverul** (DD = *Digital Driver*) este un circuit care generează un stimul de test digital.

- **Senzorul** (DS = *Digital Sensor*) este un circuit care măsoară un semnal digital.

- Prin combinarea celor două se obţine un circuit de test bidirecţional denumit **driver/senzor** (DDS = *Digital Driver /Sensor*).

**- Senzorul (a)** este un comparator dublu căruia îi sunt furnizate două praguri de referinţă independente,  $V_{\text{ref1}}$  și  $V_{\text{ref0}}$ , și care furnizează două ieșiri independente, una care semnalează starea logică "1" (Iesire1 = 1) și una care semnalează starea logică "0" (Iesire $0 = 1$ ).

- Configuraţia permite nu doar detecţia nivelurilor logice ci şi detecţia stării interzise, în care tensiunea din punctul de măsură, V<sub>PM</sub> se află între cele două praguri de referință.

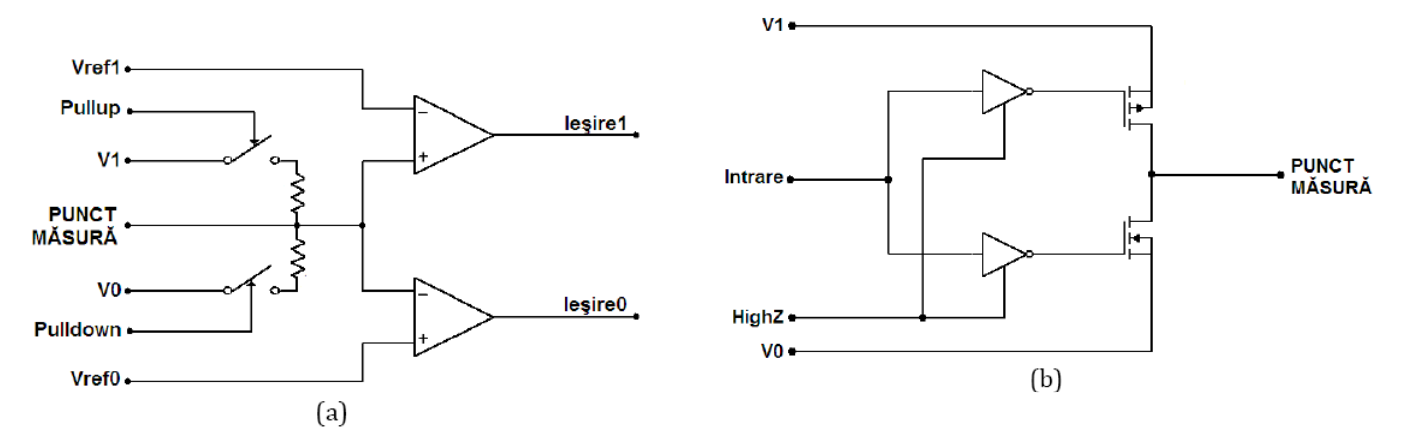

- Pentru  $V_{PM}$  >  $V_{ref1}$  – vom avea Ieșire1 = 1 și Ieșire0 = 0

- Pentru  $V_{PM}$  <  $V_{ref0}$  vom avea Iesire $1 = 0$  și Iesire $0 = 1$
- Pentru  $V_{PM} < V_{refl}$  si  $V_{PM} > V_{ref0}$  vom avea Iesire $1 = 0$  și Ieșire $0 = 0$
- La punctul de măsură se pot conecta rezistențe de către tensiunea de alimentare corespunzătoare nivelului "1", notată V1, sau tensiunea corespunzătoare nivelului "0", V0.
- De obicei aceste două tensiuni sunt chiar tensiunile de alimentare ale circuitului supus testării, dar există şi posibilitatea controlului prin software al acestora.

**Driverul (b)** dispune, pe lângă intrarea de date, de două intrări analogice V1 şi V0 la care se stabilesc nivelurile de tensiune corespunzătoare nivelurilor logice "1", respectiv "0", precum și de o intrare de validare a comenzii tranzistoarelor finale, notată HighZ, prin intermediul căreia se poate aduce ieşirea în starea de înaltă impedanţă.

Suplimentar, driverul poate avea circuite de monitorizare a curentului de iesire și de protecție la scurtcircuit.

Driverul trebuie să aibă impedanţă de ieşire redusă şi să fie capabil să genereze un curent ridicat, uneori până la 500 mA, datorită fenomenului de **comandă inversă** (*backdriving*) inerent testării în circuit.

Pentru protecția circuitului supus testării împotriva efectelor destructive ale comenzii inverse, driverele performante sunt prevăzute cu circuite de control al timpului de creştere.

# **ST4. Testarea statică a CNA. Probleme. Masurarea indirectă**

Testarea convertoarelor numeric-analogice pentru evaluarea caracteristicilor statice poate părea de domeniul evidenţei: *se măsoară valorile de ieşire pentru fiecare cod aplicat la intrare şi se compară cu valoarea ideală*. Există totuşi două probleme:

*(i) Precizia digitizorului: pentru testarea unui convertor pe n biţi digitizorul trebuie să ofere o precizie de cel puţin LSB/10, ceea ce, ţinând cont de zgomot şi de erorile proprii digitizorului, solicită ca acesta să opereze pe cel puţin n+4 biţi. Şi atunci cum testăm un convertor pe 32 biţi ?* 

*(ii) Numărul mare de coduri: un convertor pe n biţi necesită 2 <sup>n</sup> măsurători, adică 65.536 pentru convertoarele pe 16 biţi şi 16.777.216 pentru convertoarele pe 24 biţi, ceea ce creşte considerabil timpul de testare.* 

Soluţia primei probleme este **măsurarea indirectă**, iar soluţia celei de-a doua este **superpoziţia erorilor Măsurarea indirectă** se referă la evaluarea unei tensiuni prin măsurarea diferenţei dintre aceasta şi o tensiune cunoscută .

Programând sursa de tensiune pentru generarea unei valori **Vref** apropiate de valoarea ce se doreşte a fi măsurată (determinată de codul aplicat la intrarea CNA), se măsoară o diferenţă de tensiuni amplificată de un amplificator de instrumentaţie (AI). *Pentru măsurarea unor valori absolute ale Vx este necesar ca Vref să aibă precizie ridicată, însă pentru măsurarea unor variaţii relative, cum e cazul neliniarităţii diferenţiale, nu trebuie decât ca să fie stabilă în timp.* 

Ex: măsurarea directă cu un digitizor ce operează pe 16 biți a tensiunii de la ieșirea unui convertor pe 12 biţi, ambele având aceeaşi gamă de variaţie *FSR. Cuanta digitizorului va fi de 16 ori mai mică decât cuanta CNA, astfel încât, ignorând orice altă sursă de eroare, precizia de măsurare va fi ±0.5∙LSBdigitizor= 3,125% LSBCNA .*

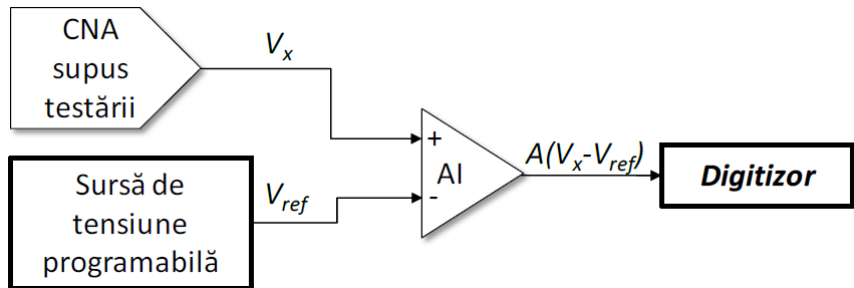

Să presupunem acum că se realizează măsurarea indirectă a erorilor de neliniaritate diferenţială a CNA, iar gama de variaţie a digitizorului se stabileşte la

#### *FSR digitizor*  $=$  **4•***LSB CNA*

Cuanta digitizorului va fi în acest caz de *2 <sup>16</sup>/4 = 16 384* ori mai mică decât a CNA, astfel încât precizia de măsurare, considerând din nou doar eroarea de cuantizare a digitizorului, va fi de *0,003% LSBCNA.* Pentru măsurarea DNL se vor face două măsurători consecutive:

$$
V_{x1}-V_{ref} \,\mathrm{si}\, V_{x2}-V_{ref}\,,
$$

prin a căror diferenţiere se obţine rezultatul dorit fără a fi afectat de eroarea de programare a *Vref*, cu singura conditie ca această tensiune să rămână constantă pe durata celor două măsurători.

#### **ST5. Principiile testării sistemelor**

#### **Principiul 1** - *Testarea arată prezenţa defectelor*

Testarea poate demonstra că defectele sunt prezente, dar nu poate dovedi că nu exista defecte. Testarea reduce probabilitatea ca defecte nedescoperite să rămână în software, dar, chiar şi în cazul în care nu sunt găsite defecte, aceasta nu este o dovadă a corectitudinii programului.

#### **Principiul 2** – *Testarea exhaustivă nu este posibilă*

Nu este posibil să se testeze totul (toate combinațiile intre intrări şi precondiții), cu excepția cazurilor banale. În locul testării exhaustive, pentru a concentra eforturile de testare, ar trebui să fie folosite analiza riscurilor şi a priorităților. Acest principiu are legatura cu intrebarea: "Cat de multa testare ar trebui sa facem?" Testarea completa – chiar daca clientii si managerii cer acest lucru – nu este ceva ce isi pot permite, deoarece ar mări foarte mult costul testării şi efortul depus. In loc sa incercam sa testam tot, trebuie sa avem o strategie care ofera nivelul necesar de testare pentru proiect considerand si riscurile tehnice si de business legate de produs precum timpul si bugetul.

#### **Principiul 3** - *Testarea timpurie sau din fazele incipiente*

Acest principiu se bazeaza pe conceptul de "cost al defectului". Costul creste considerabil pe parcursul ciclului de dezvoltare – cu cat gasim defectul mai devreme cu atat mai usor va fi sa il rezolvam rapid si ieftin. Eficacitatea cea mai ridicată o reprezintă găsirea erorilor înaintea implementării. Defectele descoperite în faza de concept sunt corectate cu un efort minim. Pentru a găsi defectele cât mai devreme, activitățile de testare trebuie planificate şi startate cât mai timpuriu posibil în ciclul de dezvoltare al produsului şi trebuie orientate pe obiective bine definite.

Un alt avantaj important al testarii timpurii este faptul ca reduce din timp. Indata ce specificatiile si cerintele sunt pregatite, testerul poate sa inceapa sa dezvolte cazurile de test iar in momentul in care prima versiune a produsului este gata pentru testare, le poate pune in practica.

#### **Principiul 4** *- Gruparea defectelor - Testarea clusterelor de defecte*

Efortul de testare trebuie focalizat proportional in functie de densitatea defectelor din module. In general o parte mica de module contine majoritatea defectelor descoperite inainte de productie sau este responsabila de cele mai multe probleme ulterioare. Un fenomen observat de catre testeri este ca defectele au tendinta sa formeze clustere. În momentul în care a fost găsit un defect, în apropierea lui sau în aria lui se vor mai găsi şi alte defecte aşa că este indicată verificarea amănunțită a modulului în care a fost găsit acel defect. Acest lucru se intampla pentru ca o anumita parte din sistem este complexa sau pentru ca modificarea software-ului tinde sa cauzeze cele mai multe efecte negative. Testerii folosesc aceasta informatie la evaluarea de risc pentru planificarea testelor si se vor concentra pe aceste puncte fierbinti. Clusterele pot fi identificate in primele etape de dezvoltare cand are loc testarea statica. Cand intervine si testarea dinamica, ne putem concentra pe ariile unde am gasit cele mai multe defecte in etapa de testare statica. **Principiul 5** – *Paradoxul Pesticidelor*

Acest principiu afirmă faptul că repetarea aceloraşi teste este ineficientă. Daca un test este executat in repetate randuri in cele din urma nu va mai identifica defecte. Pentru a contracara "paradoxul pesticidelor" – aplicarea unui pesticid asupra unui daunator/microb (bug) poate conduce in mod surprinzător la dezvoltarea de catre acesta a unei rezistente la acest factor de atac – testele ar trebui revizuite si imbunatatite periodic prin adaugarea de noi elemente pentru a largi aria de testare cu scopul de a identifica noi potențiale defecte. Trebuie să fie concepute noi scenarii pentru a testa diferite părți ale sistemului în scopul de a găsi alte defecte potențiale

#### **Principiul 6** - *Testarea este dependentă de context*

Testarea este realizată în moduri diferite şi în diferite contexte. Produse diferite sunt testate în mod diferit. (Exemplu: controler-ul de motor al unei maşini este testat diferit față de o aplicație web.) Acest principiu ține de notiunea de risc. Riscul reprezintă de fapt o problema potentiala care are o probabilitate de a se intampla intre 0% si 100% si un anumit impact. Diferite sisteme au diferite nivele de risc si impactul problemelor variaza. Anumite probleme sunt triviale dar altele pot cauza costuri mari – timp, bani sau reputatia afacerii – sau pot duce si la situatii mai grave. Nivelul de risc influenteaza alegerea metodologiilor, tehnicilor si tipurilor de testare.

#### **Principiul 7** – *Absenta erorilor nu este o garanție a calitatii produsului.*

Găsirea şi corectarea defectelor nu ajuta foarte mult daca sistemul construit este inutilizabil şi nu îndeplineşte nevoile şi aşteptările utilizatorilor. O testare de calitate găseşte cele mai grave erori dar nu garantează găsirea tuturor erorilor si nu dovedeşte un nivel ridicat al calității produsului. Calitatea nu se poate testa în produs, ea trebuie creată şi construită de la început. O parte din activitatea de testare trebuie sa se concentreze pe verificare si validare. Verificarea tine de evaluarea sistemului pentru a vedea daca indeplineste cerintele. Validarea implica evaluarea sistemului pentru a determina daca indeplineste nevoile si asteptarile utilizatorilor si daca si-a indeplinit scopul.

#### **APLICAȚIA 1:**

Pentru măsurarea temperaturii in punctele PM1 – PM4 si transmiterea rezultatelor obţinute in format numeric se foloseste circuitul din figură. Senzorii de temperatură RT1 – RT4 sunt de tipul PT500 având 500Ω la 0<sup>o</sup>C și o constantă de temperatura de 5Ω/<sup>o</sup>C. Convertorul analog numeric U3 este pe 12 biți, are iesire seriala și tensiunea de referință V<sub>REF</sub>=4,096V. Datele se transmit secvential functie de senzorul selectat prin intermediul intrarilor de selectie B si A (B=MSB) ale multiplexorului U1. Pentru a asigura corectitudinea transmisiei, in punctul PT4, se conecteaza un analizor de semnătură avand structura prezentată în circuit. Temperaturile in punctele in care sunt plasati senzorii PT1 – PT4 sunt:  $35^{\circ}$ C (in punctul PM1),  $80^0C(PM2)$ ,  $90^0C(PM3)$  si  $95^0C$  (PM4).

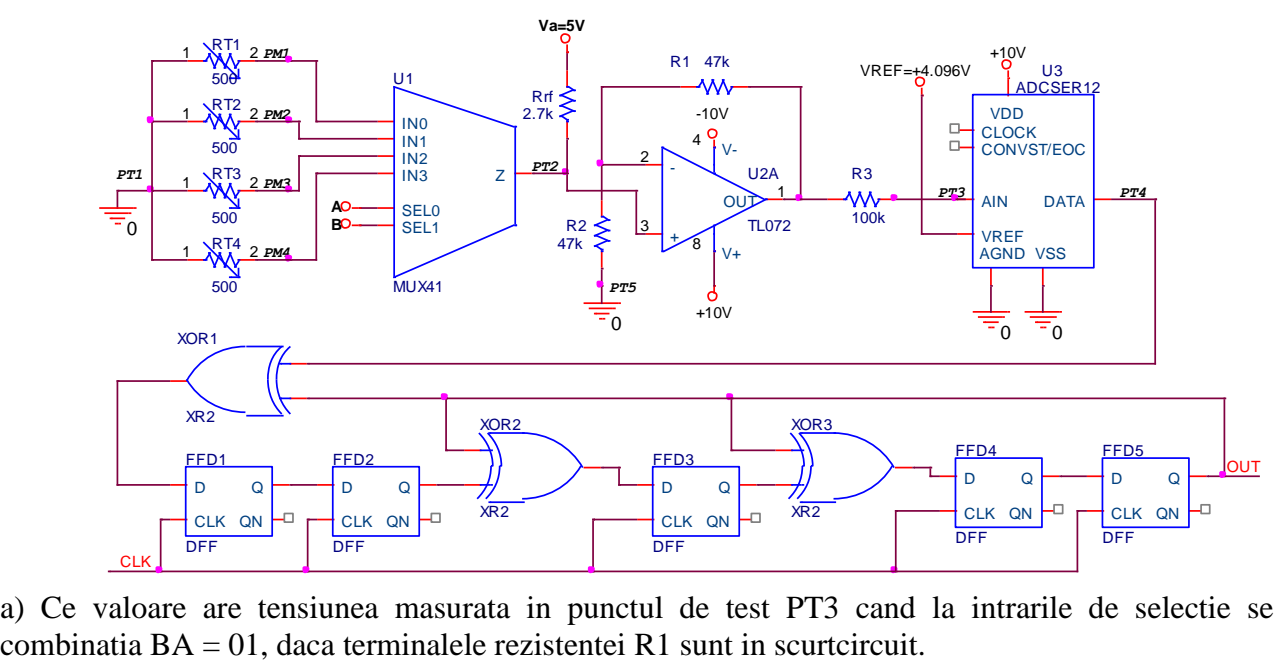

a) Ce valoare are tensiunea masurata in punctul de test PT3 cand la intrarile de selectie se aplica

b) Calculaţi semnătura obţinută la măsurarea temperaturii când codul de selecție este 01 (în funcționare corectă).

#### **Rezolvare:**

a) Pentru codul de selectie 01 este selectat senzorul RT2. La temperatura de  $80^{\circ}$ C (in punctul PM2) valoarea rezistentei senzorului va fi RT2 =  $500\Omega + 80^0C * 5\Omega$ <sup>o</sup>C = 900 Ω.

Valoarea tensiunii in punctul PT2 este data de divizorul alcatuit din RT2 si Rrf:

 $V_{PT2} = Va * RT2/(RT2 + Rrf) = 5V * 900 \Omega / (900 \Omega + 2700 \Omega) = 1.25V.$ 

In functionare normala U2A impreuna cu rezistentele R1 si R2 implementeaza un amplificator neinversor avand amplificarea A = 1+ R1 / R2 = 1+ 47 k $\Omega$  / 47 k $\Omega$  = 2.

Prin urmare in functionare corecta tensiunea in punctul PT3 va fi  $V_{PT3} = V_{PT2} * A = 2.5 V$ .

Daca terminalele rezistentei R1 sunt in scurtcircuit atunci R1 = 0  $\Omega$ , iar amplificarea va fi A<sub>f</sub> = 1.

Ca urmare in prezenta erorii tensiunea in punctul PT3 va fi  $V_{PT3} = V_{PT2} * A_f = 1.25 V$ .

b) Tensiunea la intrarea CAN-ului este V $_{PT3}$  = 2.5 V.

Quanta convertorului este  $q = V_{REF}/2^N$ . Pentru un convertor cu N = 12 biti rezulta  $q = 1$  mV.

Numarul obtinut la iesirea convertorului va fi D =  $V_{PT3}/q = 2500$ .

Secventa binara corespunzatoare este  $D = 100111000100$ .

Bistabilele de tip D notate FFD1, FFD2, FFD3, FFD4 si FFD5 impreuna cu portile SAU Exclusiv XOR1, XOR2 si XOR3 implementeaza un analizor de semnatura cu reactie interna pe 5 biti.

Polinomul caracteristic asociat este:  $P(x) = x^5 + x^3 + x^2 + 1$ .

Polinomul caracteristic reciproc este:  $P^{*}(x) = 1 + x^{2} + x^{3} + x^{5}$ .

Polinomul asociat secvenței de date de la iesirea convertorului este:

$$
D(x) = x^{11} + x^8 + x^7 + x^6 + x^2.
$$

Semnatura generata este restul  $R(x)$  impartirii polinomului D (x) la polinomul  $P^*(x)$ . Se obtine  $R(x) = x^3 + x^2 + x$ . Semnatura va fi 01110 (lungime 5 biti).

# **APLICAȚIA 2:**

Se considera schema din figură in care circuitul U1 este un circuit programabil prevazut cu celule de scanare pe frontiera, care implementeaza doua decodificatoare BCD – 7 segmente pentru afisarea informatiei de la intrarile IN1-IN8 pe digitii U2 si U3. (IN1-4 pentru digitul D1 afisat pe U2 ; IN5-8 pentru digitul D2 afisat pe U3). Digitii U2 si U3 acceptă niveluri logice la intrare (au rezistoarele de limitare incluse) iar LED-urile sunt conectate cu catodul comun.

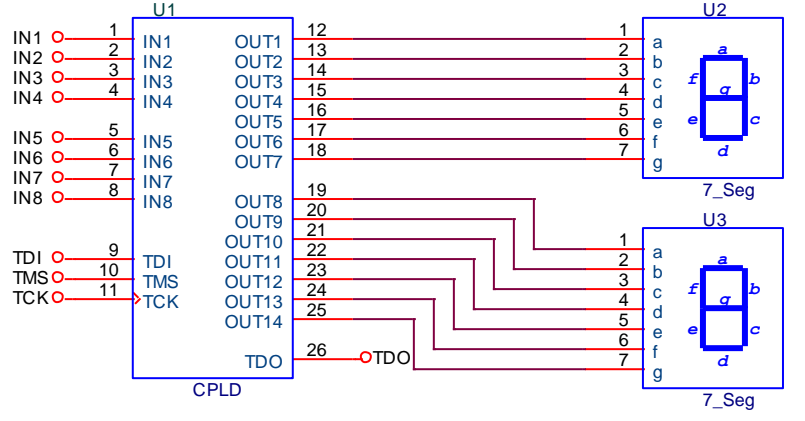

a). Precizati care este secventa de date care trebuie adusa la intrarea TDI pentru a verifica blocul logic implementat in U1 pentru D1=6 si D2 =9. Ce secventa de date se va obtine la iesirea TDO in acest caz? (se considera functionarea corecta)

b). Care este secventa de date care trebuie inscrisa in celulele de scanare din U1 pentru a testa toate conexiunile dintre U1 si U2 respectiv U3 intr-un singur pas? Indicati o eroare care ar fi mascata in aceasta situatie si secventa de date care trebuie folosita pentru a detecta eroarea.

c). Care este starea segmentelor circuitului U2 in prezența erorii NFBF<sub>0</sub>(OUT3, OUT4). Se consideră situațiile când se afișează cifrele 0 si 1. Pentru care cifră se detectează eroarea?

#### **Rezolvare:**

**a)** Registrul de scanare conține 22 de biți (intrările și ieșirile circuitului U1) – în secvența: OUT14 (MSB), OUT13, ... OUT1, IN1, ... IN8 (LSB).

Pentru a testa blocul logic implementat in U1 pentru D1=6 si D2 =9 trebuie sa setam intrarile dupa cum urmeaza: IN1 = 0, IN2 = 1, IN3 = 1, IN4 = 0, respectiv IN5 = 1, IN6 = 0, IN7 = 0, IN8 = 1.

Registrul de scanare pentru instructiunea PRELOAD va avea urmatorul conținut:

X X X X X X X X X X X X X X 0 1 1 0 1 0 0 1. (Valoarea bitilor corespunzatori iesirilor OUT1 – OUT14 nu conteaza in aceasta etapa)

Daca circuitul functioneaza corect dupa executia instructiunii INTEST la iesirile OUT1 – OUT7 si respectiv OUT8 – OUT14 va trebui sa avem codul corespunzator afisarii in format 7 segmente a cifrelor D1=6 si D2 =9.

 $OUT1(a) = 1, OUT2(b) = 0, OUT3(c) = 1, OUT4(d) = 1, OUT5(e) = 1, OUT6(f) = 1, OUT7(g) = 1.$  $OUT8(a) = 1, OUT9(b) = 1, OUT10(c) = 1, OUT11(d) = 1, OUT12 = 0(e), OUT13(f) = 1, OUT14(g) = 1.$ 

(in paranteză s-a notat segmentul comandat).

Registrul de scanare dupa instructiunea INTEST va avea urmatorul continut:

1 1 0 1 1 1 1 1 1 1 1 1 0 1 X X X X X X X X. (Valorile bitilor IN1 – IN8 nu sunt relevante).

**b)** Pentru a testa toate conexiunile dintre U1 si U2 respectiv U3 într-un singur pas trebuie sa aducem toate cele 14 iesiri in starea 1 printr-o instructie PRELOAD urmată de instructiunea EXTEST.

Registrul de scanare pentru instructiunea PRELOAD va avea următorul continut:

1 1 1 1 1 1 1 1 1 1 1 1 1 1 X X X X X X X X. (Valorile bitilor IN1 – IN8 nu sunt relevante pentru ca urmeaza o instructiune EXTEST).

Orice eroare de tipul OUTx – sa – 1 este mascată. Secvența de date care detectează eroarea trebuie să aibe  $OUTx = 0.$ 

#### **c)**

Eroarea NFBF<sub>0</sub>(OUT3, OUT4) modeleaza un scurtcircuit intre traseele corespunzatoare semnalelor OUT3 si OUT4. Când semnalele au valori diferite se impune valoarea 0 (punte ȘI).

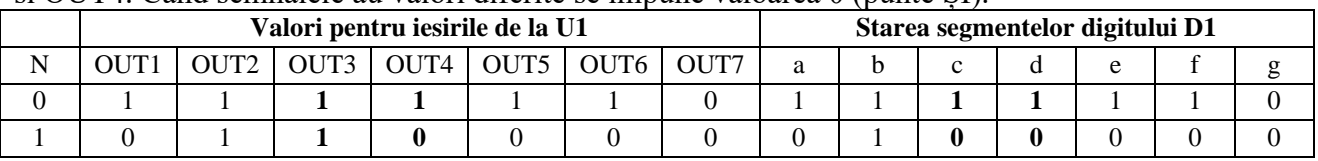

Eroarea se detecteaza pentru  $N = 1$ .

# **SISTEME CU LOGICĂ PROGRAMABILĂ**

#### **1. Implementarea unei funcţii cu o structură programabilă (arhitectura ŞI-SAU)**

O structură logică programabilă are la bază o arhitectură de tip ŞI-SAU, ca în figură:

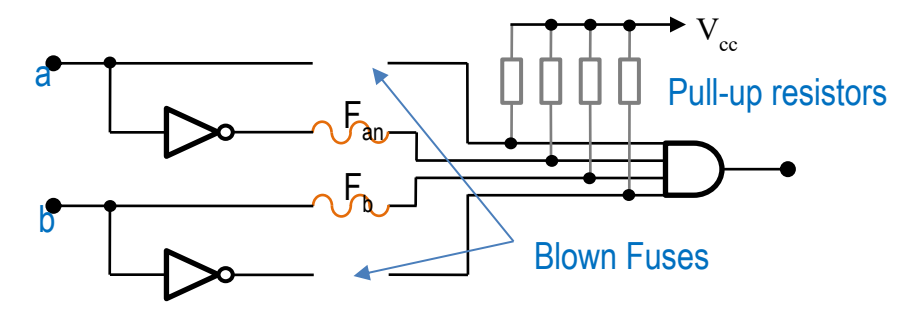

În cazul PLA, acelaşi termen se poate utiliza pentru mai multe funcţii, făcând implementarea mai eficientă.

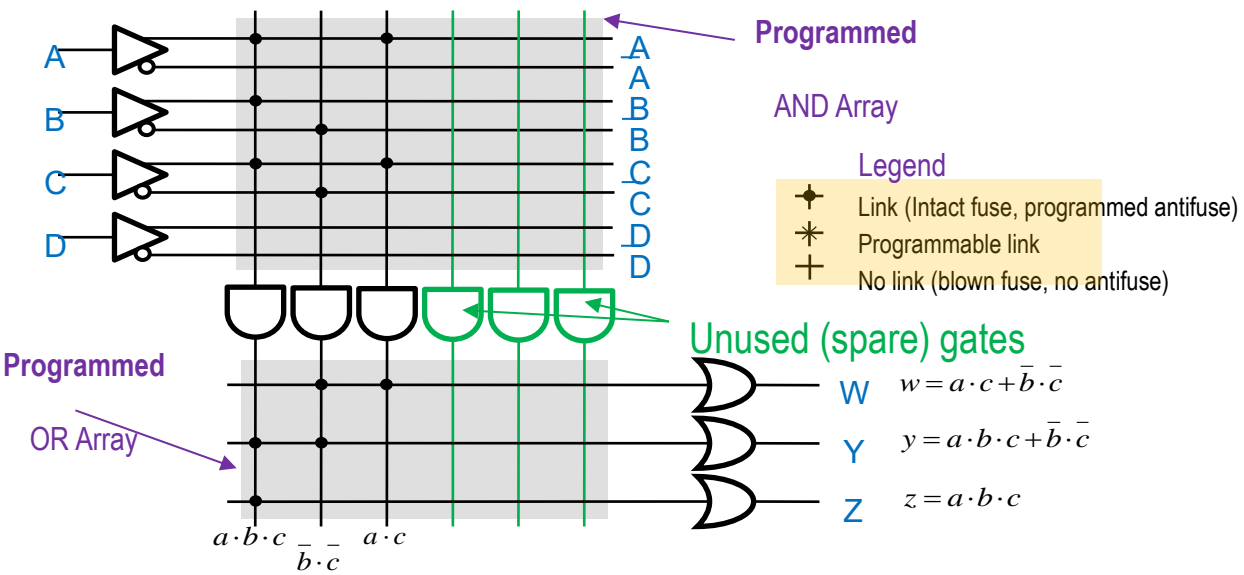

În cazul PAL, unde reteaua de porti PAL este fixă, implemementarea necesită o arie de siliciu mai mare

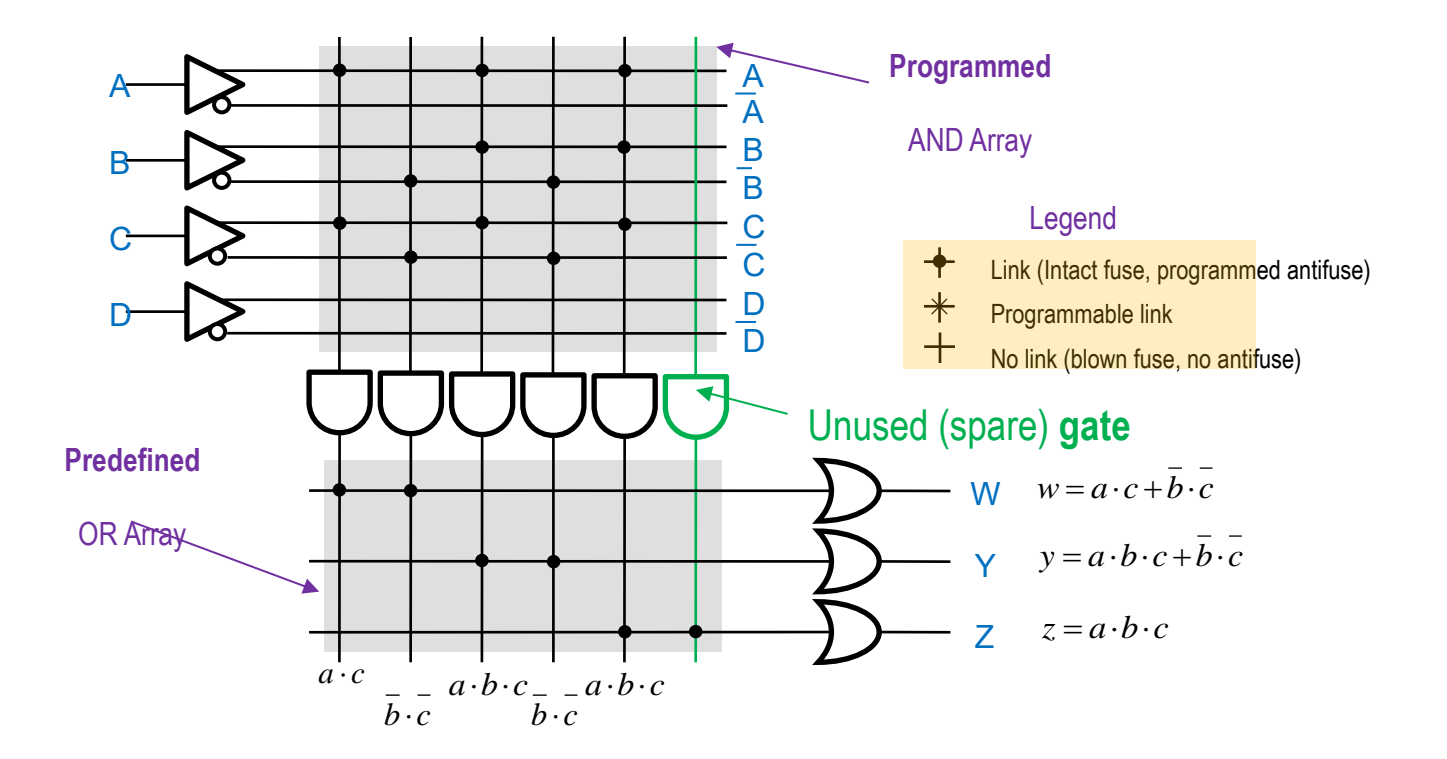

**2. Arhitectura PAL şi GAL: schemă, funcţionare, avantaje şi dezavantaje**

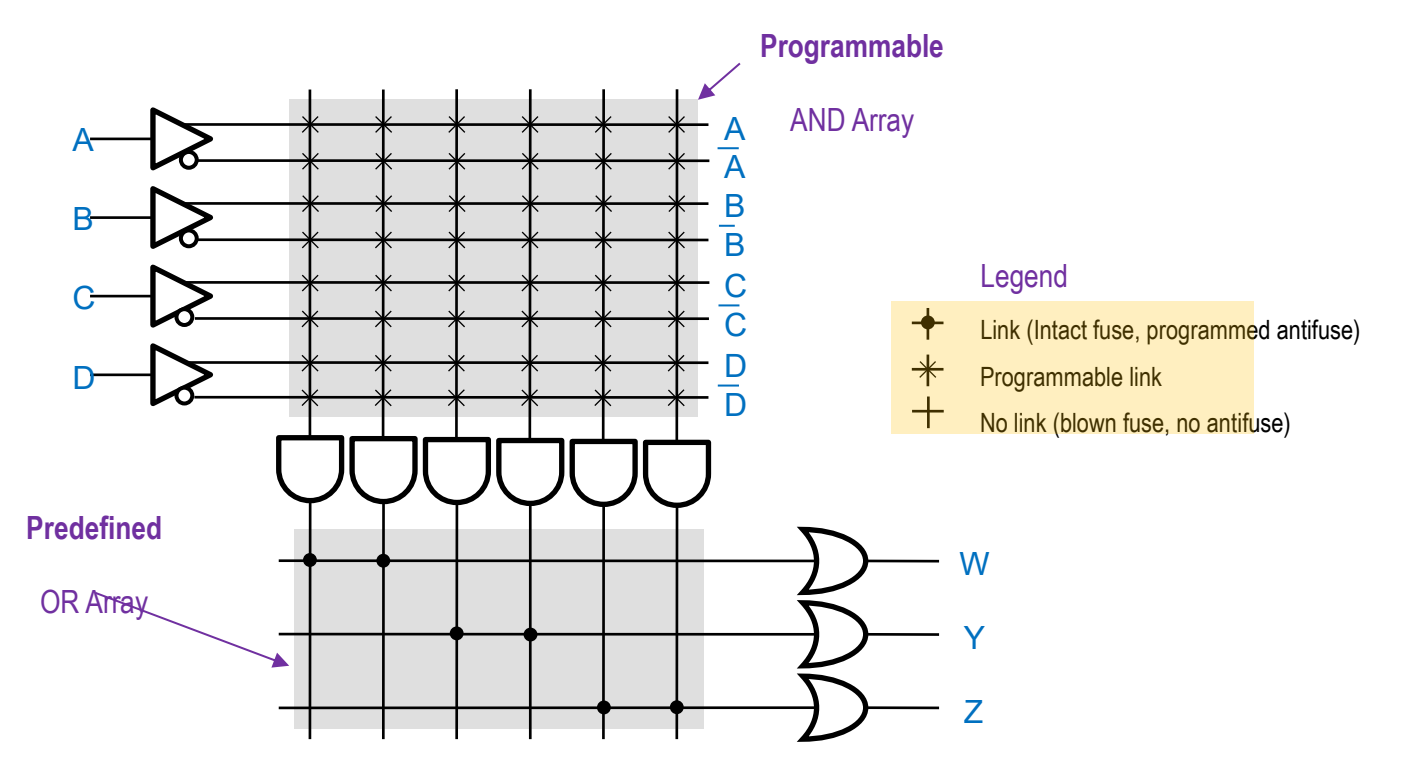

Structurile PAL și GAL au o arhitectură comună, formată dintr-o rețea de porți ȘI programabile și o rețea de porți SAU fixe. Avantajul principal este simplitatea arhitecturii, dezavantajul este ineficiența ei (un termen comun în două funcții se generează de două ori). Circuitele PAL se bazează pe tehnologia bipolară (nu se mai folosesc), iar cele GAL pe tehnologia CMOS (se mai folosesc uneori).

#### **3. Explicarea arhitecturii pipeline**

Un sistem numeric complet se compune dintr-o parte combinațională și una secvențială. În figura de mai jos este prezentată simplificat o secvenţă de operaţii (prelucrări) combinaţionale.

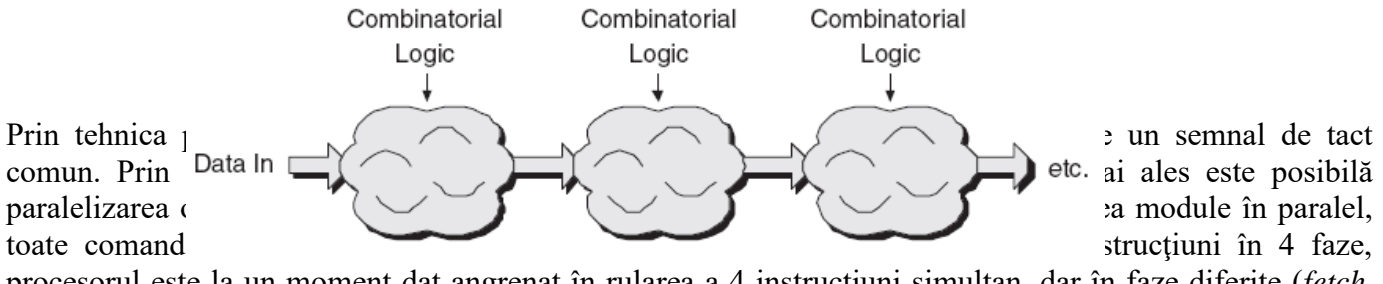

procesorul este la un moment dat angrenat în rularea a 4 instrucţiuni simultan, dar în faze diferite (*fetch*, *decode*, *execute*, *output*)

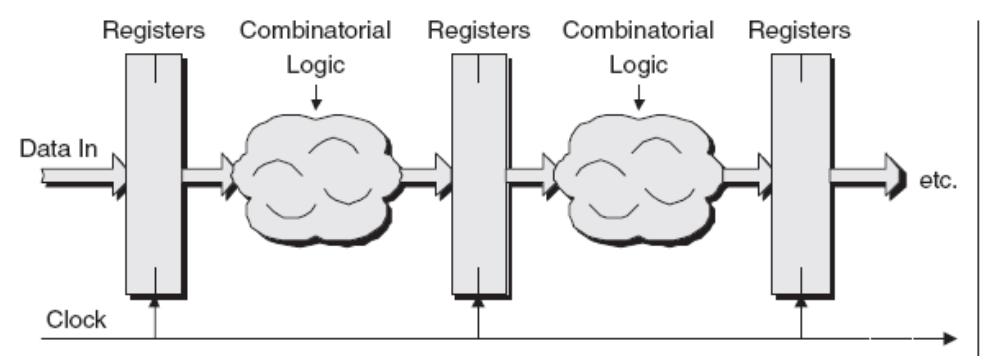

#### **4. Elemente structurale ale unui cod VHDL (enumerare, descriere sumară)**

Un program VHDL este format din următoarele secţiuni:

- 1. Declararea de biblioteci (*LIBRARY declarations*): cuprinde lista tuturor bibliotecilor utilizate în proiect, de exemplu: ieee, std (implicită), work (implicită), etc.
- 2. **ENTITY**: specifică porturile circuitului, materializate prin pini de intrare, ieşire, intrare-ieşire sau de tip buffer.
- 3. **ARCHITECTURE**: descrie modul în care circuitul se comportă. Pot exista mai multe arhitecturi (funcţionale) pentru aceeaşi entitate.

#### **5. Moduri de descriere în VHDL (structural, flux de date, comportamental) – scurtă descriere, avantaje, dezavantaje, aria de utilizare**

Un sistem numeric se poate descrie în oricare din următoarele variante:

- **structural**: sistemul este compus din mai multe blocuri, descrise separat şi conectate asemănător unei liste de legături dintr-o schemă electrică prin instrucţiuni specifice VHDL (component, port map). Este o variantă laborioasă, dar foarte utilă pentru proiectele ierarhice.
- **dataflow**: se scriu direct ecuațiile boolene care descriu funcționarea circuitului.
- **behavioral**: se descrie (de obicei prin algoritmi) funcţionarea circuitului. Este cea mai puternică variantă, deoarece nu face referire la tehnologie sau furnizor. În plus dimensiunea unui circuit anume nu influentează codul (un numărător pe 10 biți are aceeași descriere ca unul pe 32 de biți).

#### *Aplicații*

```
6. Multiplexor în VHDL, exemplu de cod
```
• Prima soluție (MUX 2:1, canalul de 1 bit)

```
library ieee;
use ieee.std_logic_1164.all;
entity mux2to1 is
  port ( sel: in std_logic;
         a, b: in std_logic;
            y: out std_logic);
end mux2to1;
architecture bhv of mux2to1 is
  begin
    y \le a when sel = '0' else b;
end bhv;
```
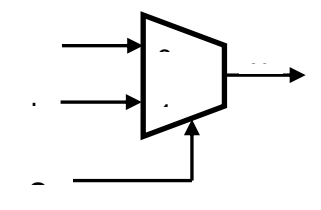

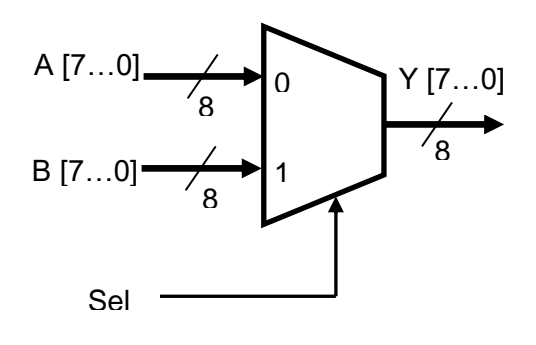

```
 Y: out std_logic_vector (7 downto 0));
end mux2to1;
architecture bhv of mux2to1_8bit is
```
• A doua soluție (MUX 2:1, canalul de 8 biți)

 **A,B: in std\_logic\_vector (7 downto 0);**

```
 begin
  Y \leq A when \text{sel} = '0' else B;
```
**use ieee.std\_logic\_1164.all;**

**entity mux2to1\_8bit is port (sel: in std\_logic;**

**end bhv;**

**library ieee;**

Trebuie remarcată similitudinea celor 2 exemple de mai sus (diferă doar prin modul de declarare al semnalelor A și B).

• A treia soluție (MUX 4:1, canalul de 1 bit)

```
library ieee;
use ieee.std_logic_1164.all;
entity mux4to1 is
  port ( a, b, c, d: in std_logic;
                 SEL: in std_logic_vector (1 downto 0);
                   y: out std_logic);
end mux4to1;
```

```
architecture mux1 of mux4to1 is
begin
  y <= (a and not SEL(1) and not SEL(0)) or
        (b and not SEL(1) and SEL(0)) or
        (c and SEL(1) and not SEL(0)) or
        (d and SEL(1) and SEL(0));
end mux1;
                                                               2
                                                                3
                                                              2
                                                                        y
                                                               0
                                                               1
                                                 SEL [1…0]
                                                     a
                                                    b
                                                    c
                                                    d
```
Notă: în curs sunt prezentate zece variante distincte de definire pentru acest MUX 4:1. Oricare dintre ele este potrivită pentru o rezolvare corectă.

#### **7. Numărător modulo-***m* **în VHDL, exemplu de cod**

Un numărător modulo-m parcurge ciclic un număr de stări egal cu modulul său (de obicei de la 0 la *m* - 1) după care reia acest ciclu. În VHDL este utilă crearea unui numărător *parametric* carecterizat de două constanbte generice:

- M, specifică modulul *m* şi
- N, care specifică numărul de biţi (şi implicit de bistabile) pentru numărător

$$
M = [log_2 M + 0.5]
$$

Un secvenţă de cod mai avansat ar trebui să elimine redundanţa dintre M şi N, M fiind *unicul* parametru utilizat. Logica pentru starea următoare este realizată printr-o atribuire conditională. Atunci cînd numărătorul atinge valoarea *M* - 1, va fi reiniţializat. În caz contrar este incrementat (cu o unitate).

```
library ieee;
use ieee.std_logic_1164.all;
use ieee.numeric_std.all; 
entity mod_m_counter is
   generic ( N: integer := 4; -- number of bits
             M: integer := 10); -- mod-M
   port ( clk, reset : in std_logic;
            max_tick : out std_logic;
                   Q: out std_logic_vector (N-1 downto 0));
end mod_m_counter;
architecture arch of mod_m_counter is
   signal r_reg: unsigned (N-1 downto 0);
   signal r_next: unsigned (N-1 downto 0);
begin -- register
   process(clk,reset)
   begin
      if (reset='1') then
         r_reg <= (others =>'0');
      elsif (clk'event and clk = '1') then
```

```
 r_reg <= r_next;
      end if;
   end process;
   r_next <= (others =>'0') when r_reg = (M-1) else -- next-state logic 
              r_reg + 1;
   Q <= std_logic_vector (r_reg); -- output logic
  max tick \leq '1' when r reg = (M-1) else '0';
end arch;
```
#### **RADIOCOMUNICAȚII**

#### T1. Definiți și comparați cele două principii de reducere a zgomotului: DNL și Dolby.

Zgomot = semnal de nivel scazut si cu frecventa medie spre înalta -> un astfel de semnal poate fi identificat si rejectat (poarta de zgomot)

Exemplu: limitatorul dinamic de zgomot de la Philips DNL (Dynamic Noise Limiter)

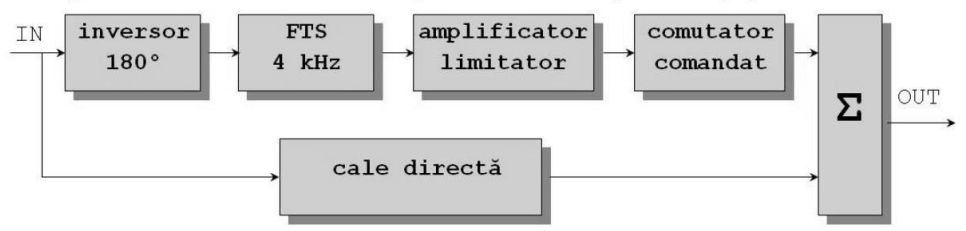

IN: semnal cu zgomot

OUT: semnal cu un RSZ îmbunatatit cu 8 dB

Avantaj: compatibil cu orice sistem de înregistrare pe orice sistem de redare Analiza functionarii

- 1. pauza între melodii
	- 2. muzica înregistrata cu nivel mare
- 3. muzica înregistrata cu nivel mic

Dezavantaj: nu poate face diferenta între zgomot si semnalul real

Sisteme de înregistrare – redare cu reducerea zgomotului la redare: Sistemele realizeaza: prelucrarea semnalului înainte de înregistrare

prelucrarea inversa dupa redare

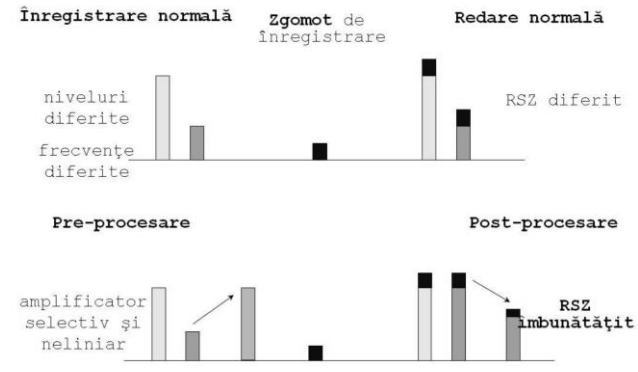

Avantaj: semnalul real nu este alterat si este obinut cu un RSZ ridicat Dezavantaj: functioneaza doar pe acelasi sistem (înregistrare si redare) Sistemul Dolby

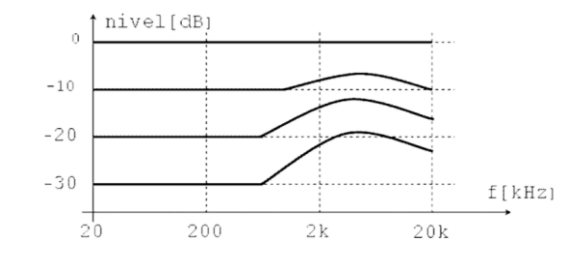

#### Zgomot:

- frecventa mare  $(1 \div 15 \text{ kHz})$
- nivel scazut  $(-20 \div -40 \text{ dB})$

#### Circuite Dolby:

- în timpul înregistrarii amplifica neliniar si selectiv
- realizeaza prelucrarea inversa la redarea semnalului
- mareste RSZ cu 9 dB

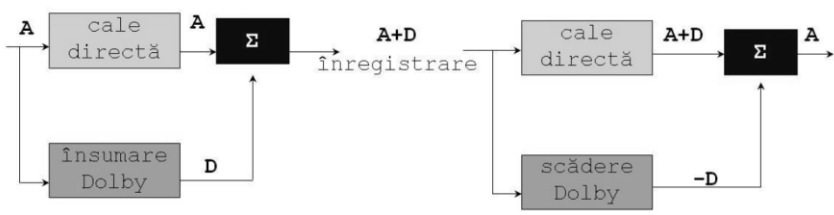

# T2. Definiți și comparați tehnicile de cuantizare uniformă și neuniformă.

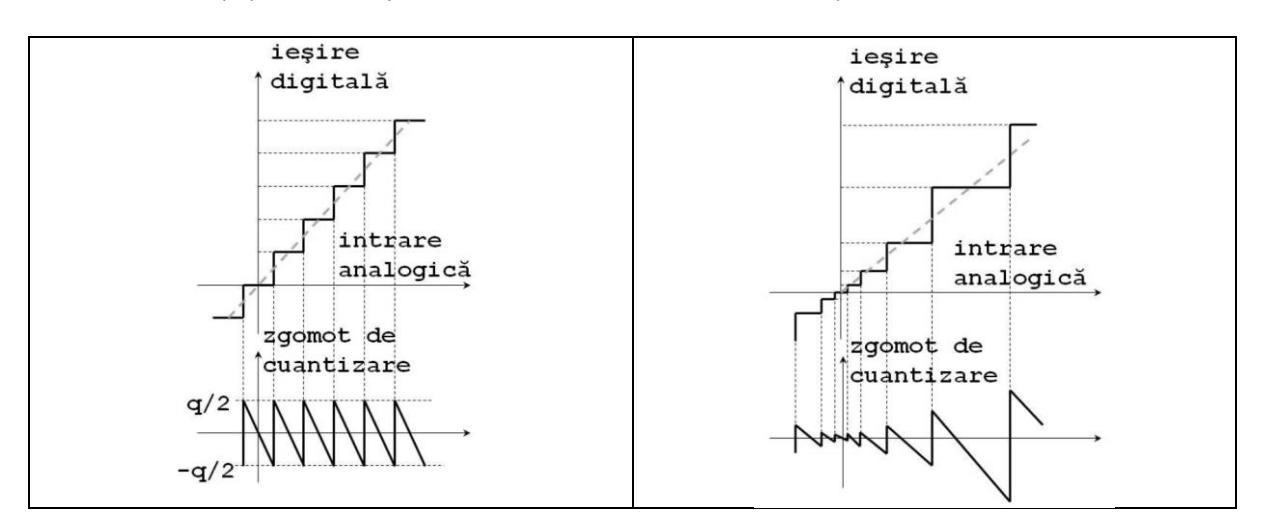

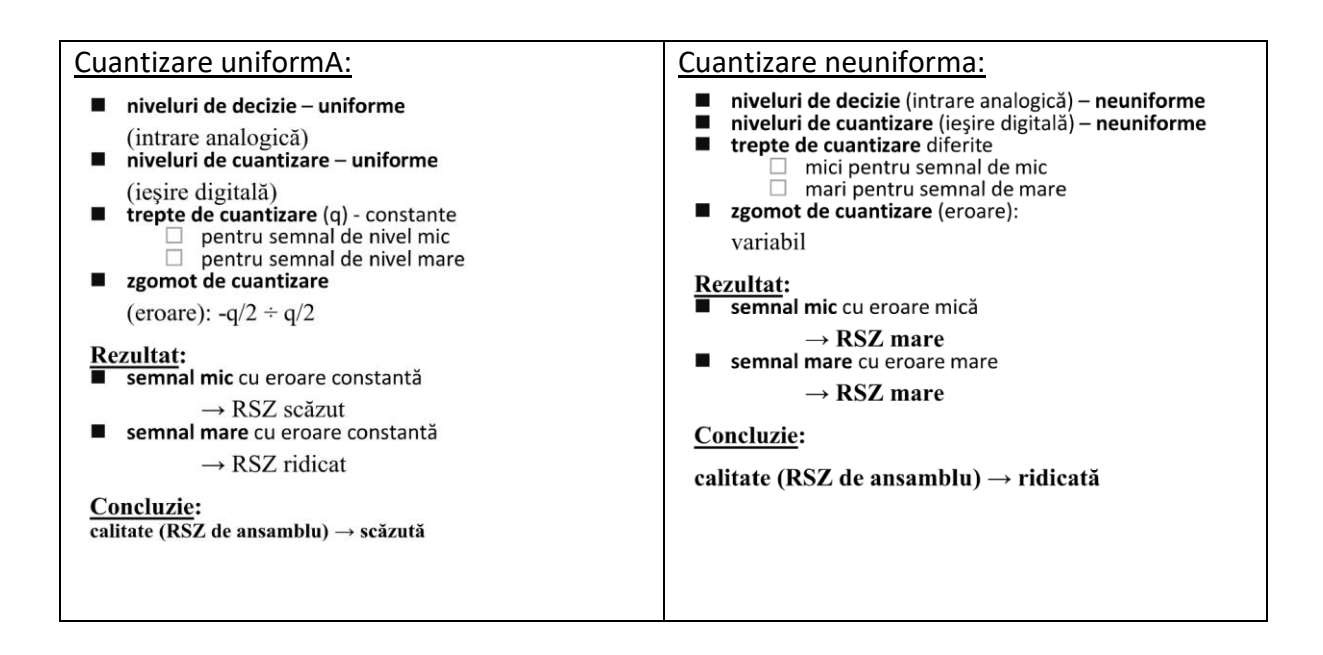

# T3. Prezentați principiul compresiei JPEG (schema bloc și detalierea fiecărui bloc).

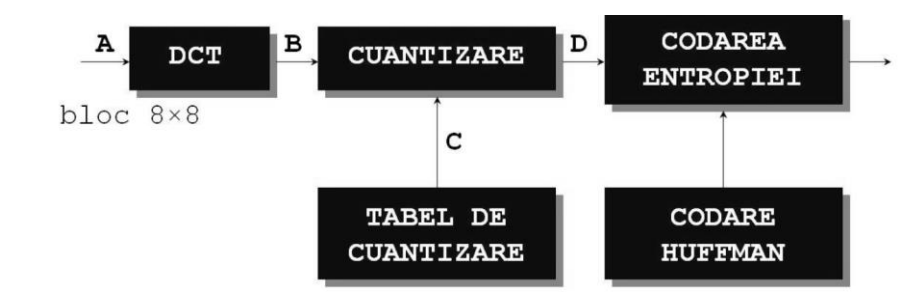

DCT: transforma blocul cu reprezentare în timp, A (multe puncte de date) în blocul cu reprezentare în frecventa, B (putine puncte de date – putine componente de frecventa)

CUANTIZAREA: reduce neuniform precizia coeficienilor (D), conform cu tabelul de cuantizare C (în algoritmul JPEG sunt implementate 4 tabele):

- frecventa joasa cu precizie mare (pasi mici, valori nenule)
- frecventa ridicata cu precizie mica (pasi mari, majoritar valori nule)

#### CODAREA DE ENTROPIE

- este folosita pentru obtinerea compresiei de date
- este utilizata o explorare în zig-zag pentru obinerea unor secvente lungi de zerouri
	- o codarea RLE (Run-Length Encoding) ofera o compresie excelenta
	- o codarea Huffman este utilizata pentru a obtine un factor de compresie mai mare

DCT (asemanator transformatei Fourier) converteste datele din domeniul timp

• un bloc de  $8\times8$  (pixeli): linii  $0 \div 7$  si coloane  $0 \div 7$ 

în domeniul frecventa

- o O matrice de 8×8 coeficienti
- o locatia 00: coeficient DC -> componenta continu a blocului 8×8
- $\circ$  locatiile 01 ÷ 77 -> coeficienti AC frecventa joasa în coltul din stânga sus, frecventa ridicata în rest.

Explorarea în zig-zag

- începe cu coeficienii de frecventa joasa (nenuli)
- apoi cu coeficientii de frecventa ridicata (nuli)
- rezulta un sir lung de zerouri, dupa câteva valori semnificative, usor de codat entropia (RLE, Huffman)

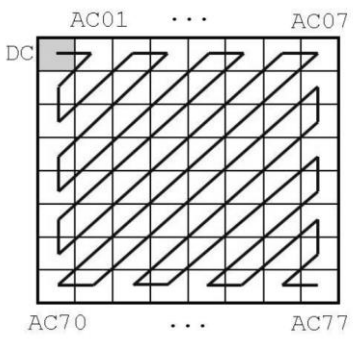

#### T4. Definiți tipurile de imagini din cadrul compresiei MPEG și explicați principiul compresiei.

- Înlaturarea redundantei spatiale
- Înlaturarea redundantei temporale
	- o DCT
	- o Compensarea miscarii
	- o Predictie bidirectionala (interpolare)

MPEG utilizeaza trei tipuri de imagini: Imagine I:

- codare JPEG
- independent de succesiunea imaginilor în miscare
- codare robusta
- independenta de erorile precedente
- factor de compresie scazut

Imagine P:

- este estimata o predictie a imaginii (compensarea miscarii)
- este codata diferenta dintre imaginea actuala si cea obinuta prin predictie
- succesiunea de predictii poate propaga eventuale erori
- factor de compresie mai mare

Imagine B:

- este calculata o imagine interpolata bidirecional folosind imaginile I si P
- estimarea este foarte buna
- poate propaga erori
- cel mai bun factor de compresie

Raport de compresie: determinat de M si N; uzual,  $M = 12$  si N=3; M - perioada imaginii I, N - perioada imaginii P

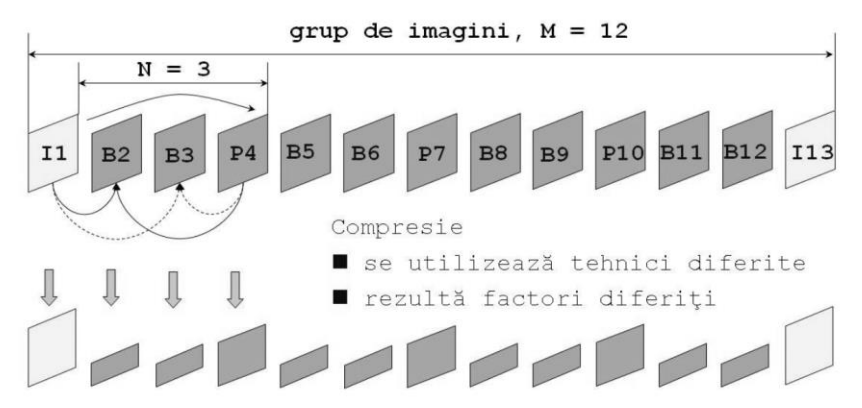

Rearanjarea succesiunii de imagini pentru transmisie: 1(I), 4(P), 2(B), 3(B), 7(P), 5(B), 6(B), 10(P), 8(B), 9(B), 13(I), 11(B), 12(B)

T5. Prezentați structura și parametrii unui canal TV.

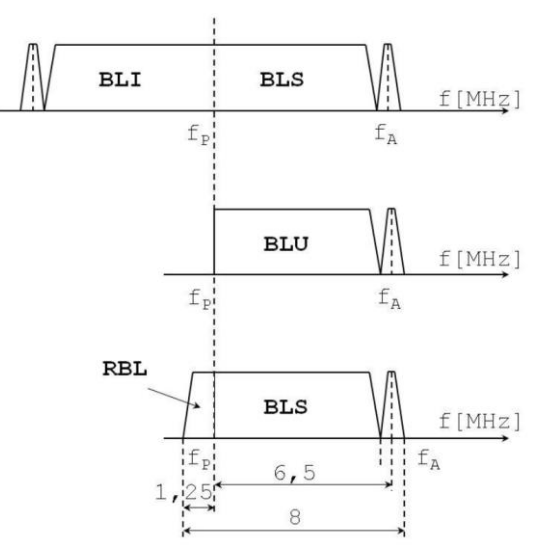

Modulatie de amplitudine, MA -> eficienta scazuta MA cu banda laterala unica, MA-BLU -> imposibil de filtrat MA cu rest de band lateral, MA-RBL -> solutie standard

Prelucrarea la frecventa intermediara:

Semnal de radiofrecvență captat de antenă

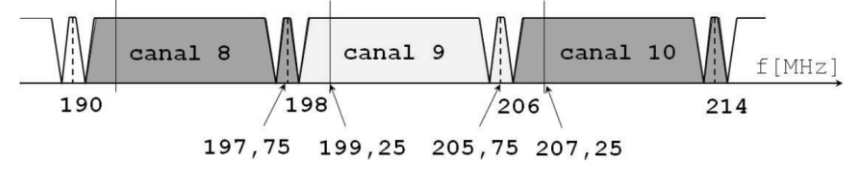

Un singur filtru pentru: extragere canal rejectarea canalului adiacent rejectarea RBL

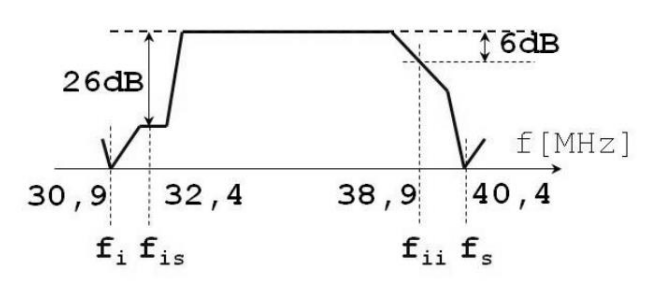

P1. Calculați debitul pentru standardul de muzică stereo (hi-fi), cât și pentru standardul de voce (telefonie). Se consideră o melodie hi-fi cu durata de 4 minute și 30 de secunde. Care este capacitatea de memorie (în biți [b] și în octeți [B]) necesară stocării acestei melodii? Aceiași melodie este comprimată în format MP3 cu un debit de 128kbps, calculați rata de compresie.

Standard muzica stereo (hi-fi), banda audio de 20kHz:

- 2 canale
- frecventa de esantionare: 44,1kHz
- $\bullet$  n=16 biti per esantion
- $\Rightarrow$  debit: D = 2 \* 44,1kHz \* 16 = 1411200 bps

Standard voce (telefonie), banda audio de 3,4kHz:

- 1 canal
- frecventa de esantionare: 8kHz
- $\bullet$  n=8 biti per esantion
- $\Rightarrow$  debit: D = 1 \* 8kHz \* 8 = 64 kbps = 64000 bps

 $C = D^*t$  $C =$  capaciatea de memorie;  $t =$  durata;  $D =$  debit Hi-fi:  $t = 4*60+30 = 270$  s  $D = 1411200$  bps  $\Rightarrow$   $C = 270 * 1411200 = 381,024$  Mb = 381,024/8 MB = 47,628 MB Compresie MP3, D=128 kbps:  $C = D*t = 128000 * 270 = 34,56 Mb = 34,56/8 MB = 4,32 MB$ Rata de compresie =  $C(hi-fi)/C(MP3) = 47{,}628/4{,}32 = 11{,}025;$ 

P2. Calculați debitul semnalului numeric de televiziune pentru formatul de baza (4:2:2) cât și pentru formatul 4:2:0. Calculați numărul de eșantioane ce se transmit pentru o linie în formatul 4:2:0.

Debit semnal numeric:

 $D = n * fE$ ; n = biti per esantion; fE = frecventa de esantionare

Standard televiziune digitala:

 $n = 8$ 

 $fE = 13,5 \text{ MHz}$ 

Debit semnal numeric de televiziune:

 $D = D(Y) + D(R-Y) + D(B-Y) = n(Y)*fE(Y) + n(R-Y)*fE(R-Y) + n(B-Y)*fE(B-Y)$ 

 $n(Y) = n(R-Y) = n(B-Y) = 8$ ; <- acelasi numar de biti per esantion si in cazul luminantei cat si in cazul crominantei

Luminanta se esantioneaza cu frecventa standard (luminanta este prelucrata pentru fiecare

#### **Format 4:2:2:**

Crominanta se esantioneaza cu jumate din frecventa standard (crominanta este prelucrata din 2 in 2 pixeli)  $\Rightarrow$  fE(R-Y) = fE(B-Y) = fE/2 = 13,5/2 MHz = 6,75 MHz

 $\Rightarrow$  D(4:2:2) = 8 \* 13,5 + 8 \* 6,75 + 8 \* 6,75 [Mbps] = 108 + 54 + 54 [Mbps] = 216 Mbps

#### **Format 4:2:0:**

- Alternativ pe linii: format 4:2:2 si format 4:0:0
- Pentru linie format 4:2:2 calculul este ca si la cazul de mai sus
- Pentru linie format 4:0:0:  $D(4:0:0) = D(Y) = 108$  Mbps
- $\Rightarrow$  D(4:2:0) = (D(4:2:2) + D(4:0:0))/2 = (216 + 108)/2 = 162 Mbps (debit mediu)

#### **Numar esantioane transmise, format 4:2:0**:

Linia in format 4:2:2:  $N(4:2:2) = N(4:2:2,Y) + N(4:2:2,R-Y) + N(4:2:2,B-Y)$  $N(4:2:2,Y) =$  durata linie \* fE(Y) = 64 $\mu$ s (standard) \* 13,5MHz = 64\*13,5 = 864 esantioane  $N(4:2:2,R-Y) = N(4:2:2,B-Y) =$  durata linie \* fE(R-Y/B-Y) = 64\*6,75 = 432 esantioane  $\Rightarrow$  N(4:2:2) = 864 + 432 + 432 = 1728 esantioane Linia in format 4:0:0:  $N(4:2:2) = N(4:2:2, Y) = 864$  esantioane

 $N(4:2:0, \text{ medium}) = (1728 + 864)/2 = 1296 \text{ esantioane}$